# **Aloitus**

**1**

www.apple.com/fi/support

#### **Apple Inc.**

© 2007 Apple Inc. Kaikki oikeudet pidätetään. Apple, Apple-logo, Boot Camp, Exposé, FireWire, iCal, iPhoto, Keynote, Mac ja Mac OS ovat Apple Incorporatedin Yhdysvalloissa ja muissa maissa rekisteröityjä tavaramerkkejä. Aperture, Cover Flow, Finder, iPhone, Leopard, Safari ja Spotlight ovat Apple Incorporatedin tavaramerkkejä. AppleCare on Apple Incorporatedin Yhdysvalloissa ja muissa maissa rekisteröity palvelumerkki. .Mac on Apple Incorporatedin palvelumerkki. Muut mainitut tuotteiden ja yritysten nimet voivat olla kyseisten yritysten tavaramerkkejä.

Microsoft-tuotteiden näyttökuvat on jäljennetty Microsoft Corporationin luvalla.

Apple julkaisee säännöllisesti uusia versioita ja päivityksiä ohjelmistaan, joten tässä oppaassa näkyvät kuvat saattavat poiketa näytöllä näkyvistä.

### **Asenna Leopard**

Päivitä Mac OS X Leopardiin asettamalla asennuslevy asemaan ja kaksoisosoittamalla Asenna Mac OS X. Osoita sitten Käynnistä uudelleen. Tietokone käynnistyy uudelleen ja Mac OS X -asentaja avautuu.

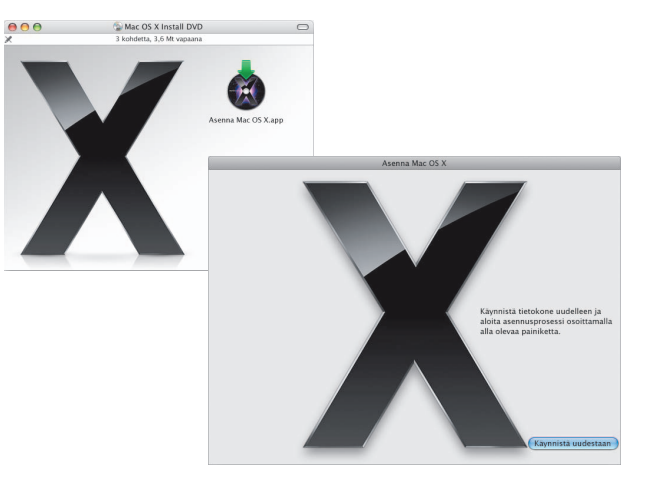

### **Valitse kohde**

Valitse käynnistyslevy tai taltio, jolla olevan Mac OS X -version haluat päivittää.

### **Aloita asennus**

Kun olet valmis, aloita Mac OS X Leopardin asennus osoittamalla Asenna. Kun asennus on valmis, tietokone käynnistyy uudelleen.

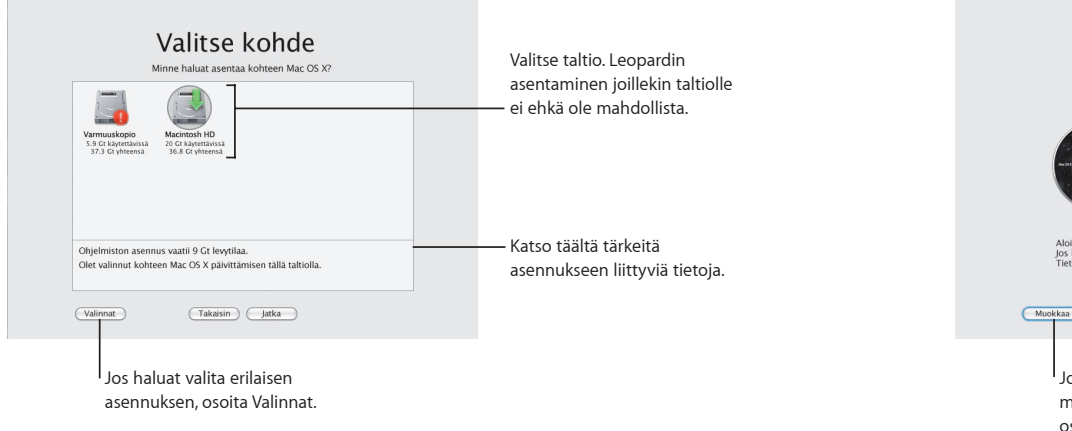

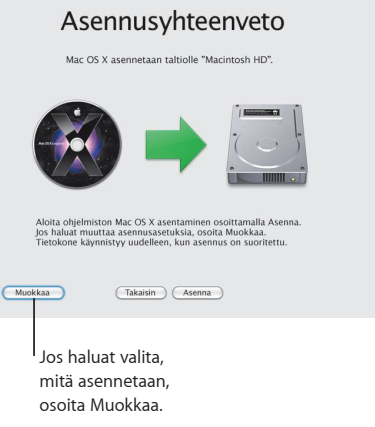

#### Lisätietoja on asennuslevyn Instructions-kansiossa.

**2**

# **Tutustu Leopardiin**

www.apple.com/fi/macosx

## **Työpöytä**

**Leopardin upea ulkoasu on uudistettu valikoista Dockiin, ja Stacks-ominaisuus on upouusi tapa pitää asiat järjetyksessä.**

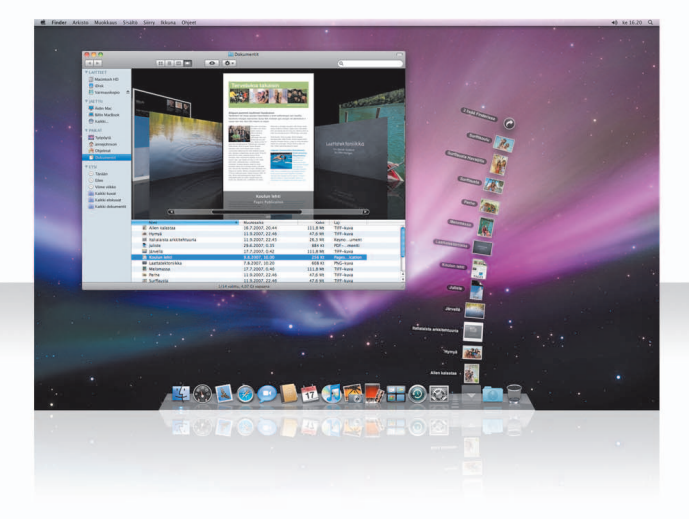

### **Stacks**

Stacksin avulla dokumenttisi ovat kätevästi saatavilla. Dockissa jo olevista kansioista tulee automaattisesti pinoja. Luo pino vetämällä dokumenttikansio Dockiin.

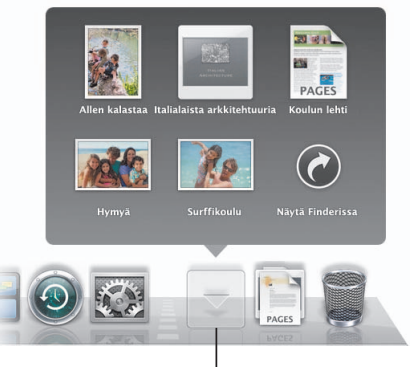

Kun osoitat pinoa, sen sisältämät kohteet tulevat näkyviin symbolin yläpuolelle ruudukossa tai viuhkana.

### **Tiedostohaut-pino**

Dockissa on Dokumentit-pino ja Tiedostohaut-pino. Safarin, Mailin ja iChatin kautta haetut kohteet päätyvät aina Tiedostohaut-pinoon, josta ne löytyvät nopeasti.

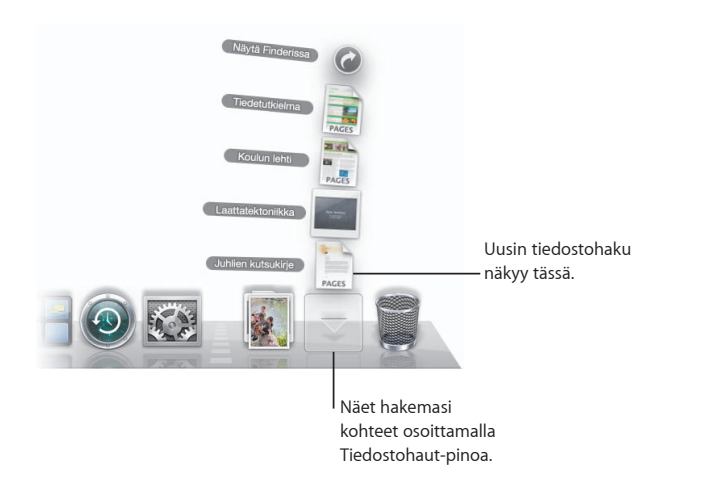

### **Muokkaaminen**

Pinot näkyvät automaattiseti joko viuhkana tai ruudukossa riippuen kohteiden määrästä. Voit määrittää käyttöön haluamasi tyylin ja vaihtaa pinon lajittelujärjestystä.

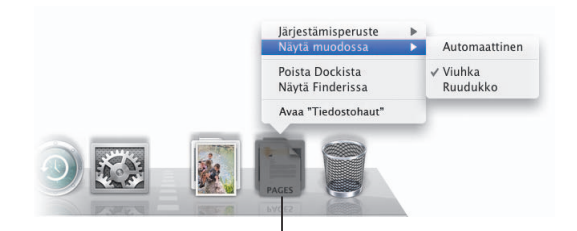

Voit muokata pinoa viemällä osoittimen pinosymbolin päälle ja pitämällä hiiren painiketta painettuna, kunnes näkyviin tulee valikko.

## **Finder**

**Näe tietostosi Cover Flow'ssa ja selaa niitä nopeasti.**

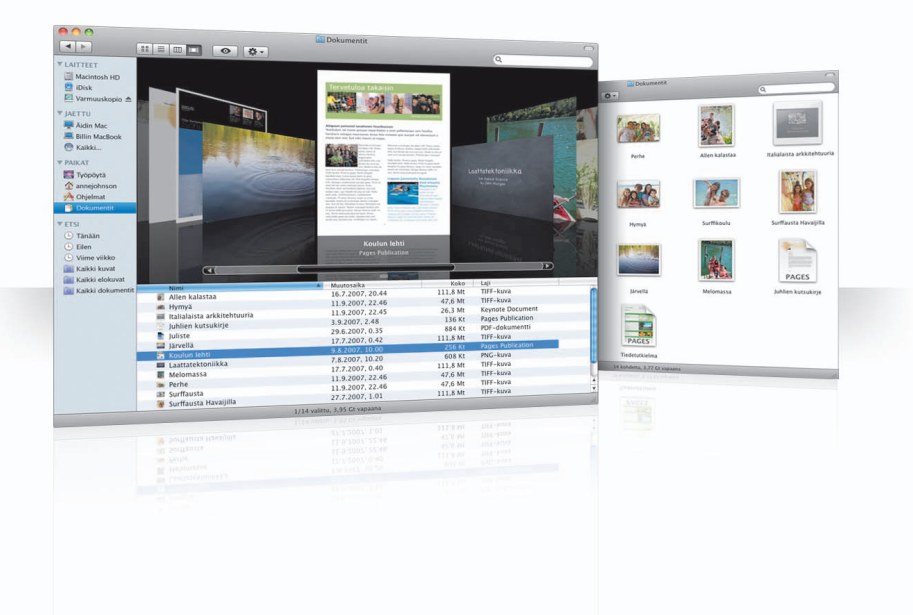

### **Cover Flow**

Selatessasi tiedostoja Cover Flow'ssa näet elokuvasi, esityksesi, PDF-tiedostosi ynnä muut suurikokoisina esikatselussa.

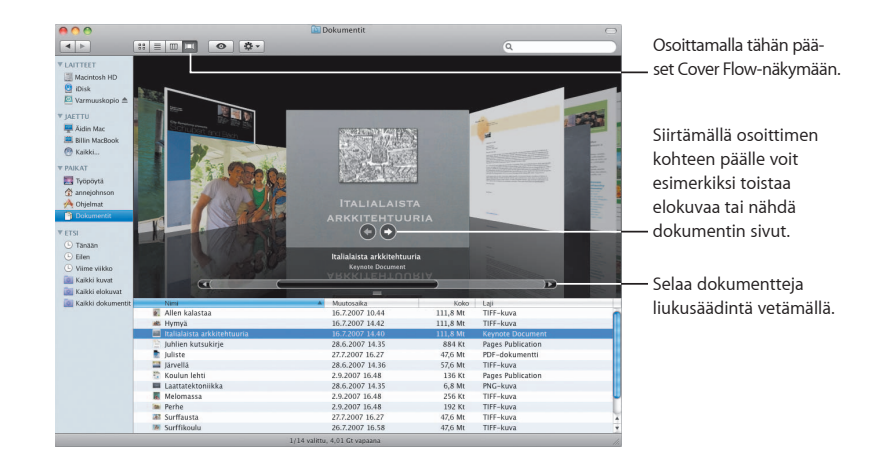

### **Sivupalkki**

Finderin sivupalkin kautta pääset helposti tietokoneesi kansioihin, verkon jaettujen tietokoneiden sisältöön ja tallennettuihin hakuihisi.

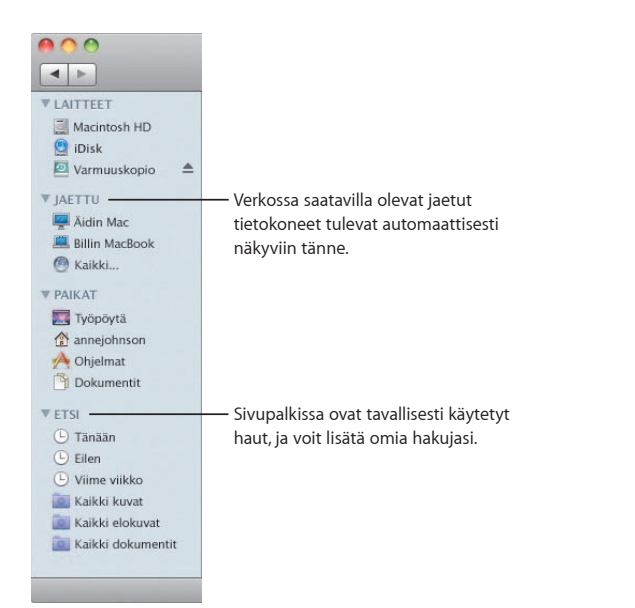

### **Spotlight**

Etsi tietokoneellasi olevia kohteita Spotlightin avulla Finder-ikkunassa tai valikkopalkissa. Jos käytät samaa hakua usein, se kannattaa tallentaa sivupalkin Etsi-osioon.

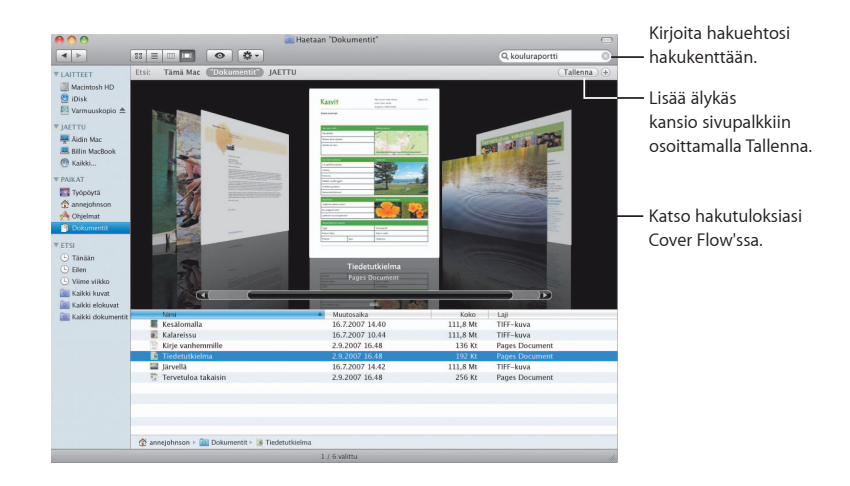

### **Jaetut tietokoneet**

Verkossa olevat jaetut tietokoneet näkyvät automaattisesti sivupalkissa, joten löydät niiden dokumentit nopeasti.

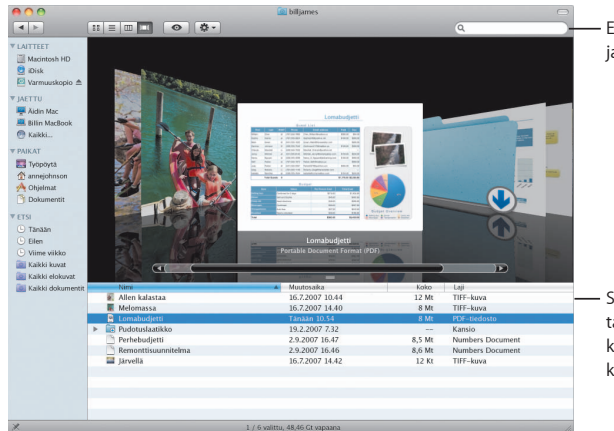

Etsi dokumentteja jaetuilta tietokoneilta.

Siirry suoraan minkä tahansa jaetun tietokoneen julkiseen kansioon.

### **Näytön jakaminen**

Käyttämällä näytön jakamista pääset verkossa olevien jaettujen tietokoneiden työpöydille. Voit valvoa käyttöä, muuttaa asetuksia ja tehdä paljon muuta omalta tietokoneeltasi käsin.

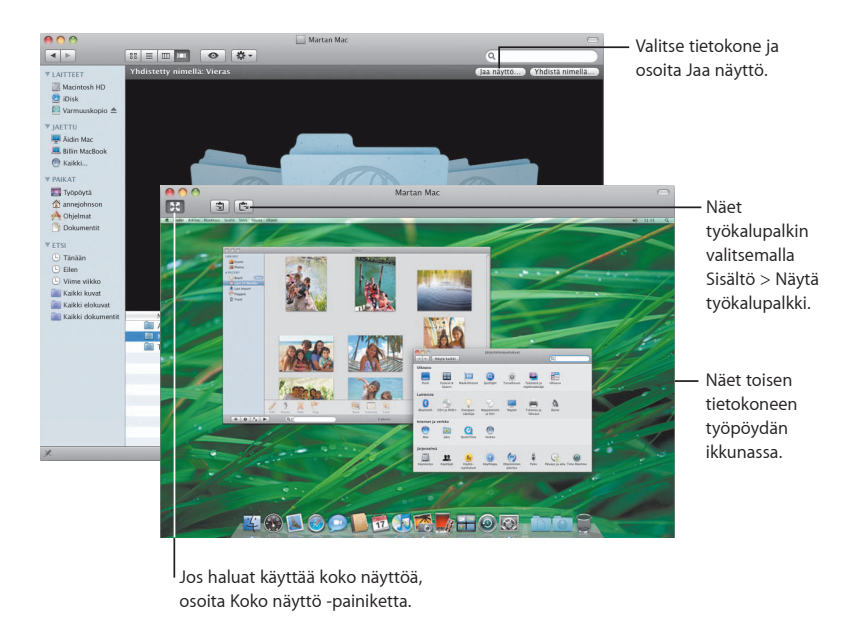

### **Jakaminen**

Voit jakaa tiedostoja, verkkosivustosi, näyttösi ja paljon muuta verkossa olevien tietokoneiden kanssa. Aloita avaamalla Järjestelmäasetukset ja osoittamalla sitten Jakaminen.

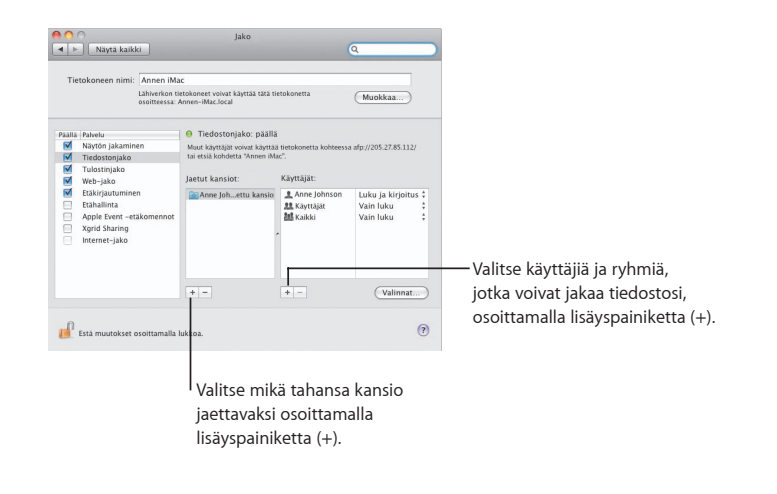

### **Takaisin omaan Maciin**

Kun sinulla on .Mac-jäsenyys ja internet-yhteys ja kun olet ottanut käyttöön Takaisin omaan Maciin -ominaisuuden ja jakamispalvelut, pääset mille tahansa tietokoneellesi mistä tahansa internetissä.

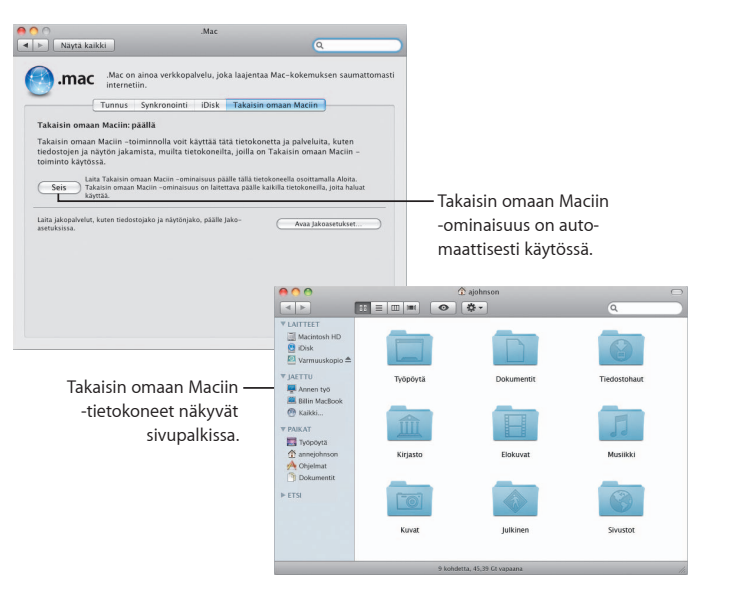

## **Pikakatselu**

**Näe upeat esikatseluversiot elokuvista, PDF-tiedostoista, esityksistä, taulukoista ja muista tiedostoista avaamatta ohjelmia.**

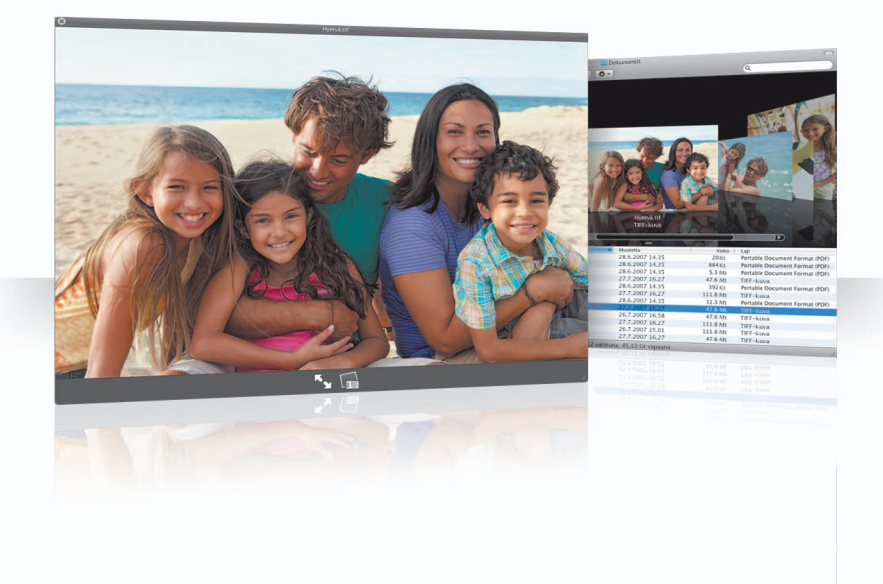

### **Katso dokumentteja**

Voit käyttää pikakatselua Finderissa, Time Machinessa ja Mailissa. Voit katsoa kohdetta pikakatselussa valitsemalla sen ja painamalla välilyöntinäppäintä.

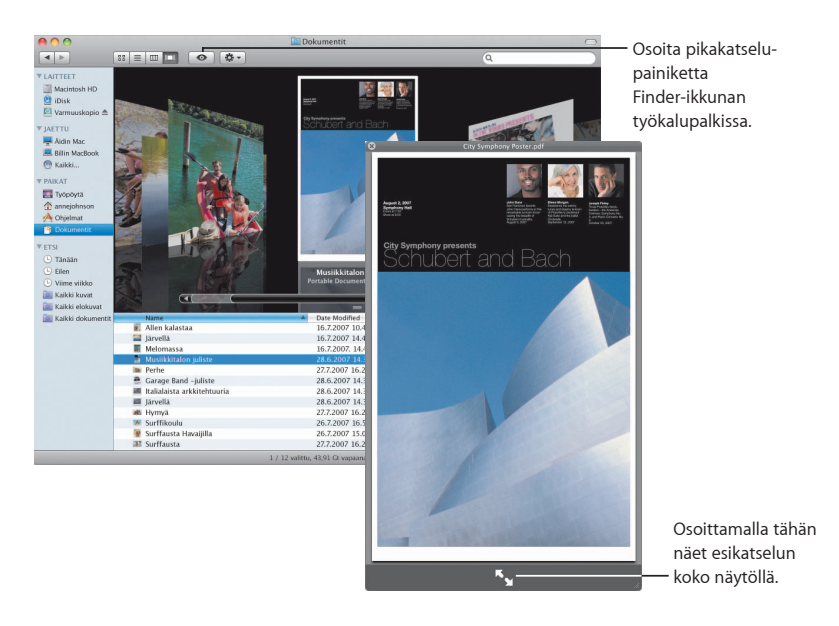

### **Selaa sisältöä**

Kun katsot dokumentteja pikakatselussa, voit selata niiden kaikkia sivuja tai katsoa Keynote-esityksesi kaikkia kalvoja.

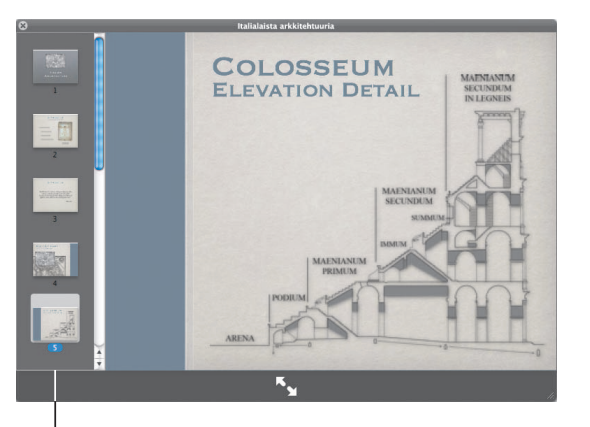

Keynote-esityksen kaikki kalvot tulevat näkyviin tähän.

### **Näytä kokoelmat**

Voit katsoa pikakatselussa useita kohteita kerralla. Käy kohteet läpi automaattisesti osoittamalla toistopainiketta.

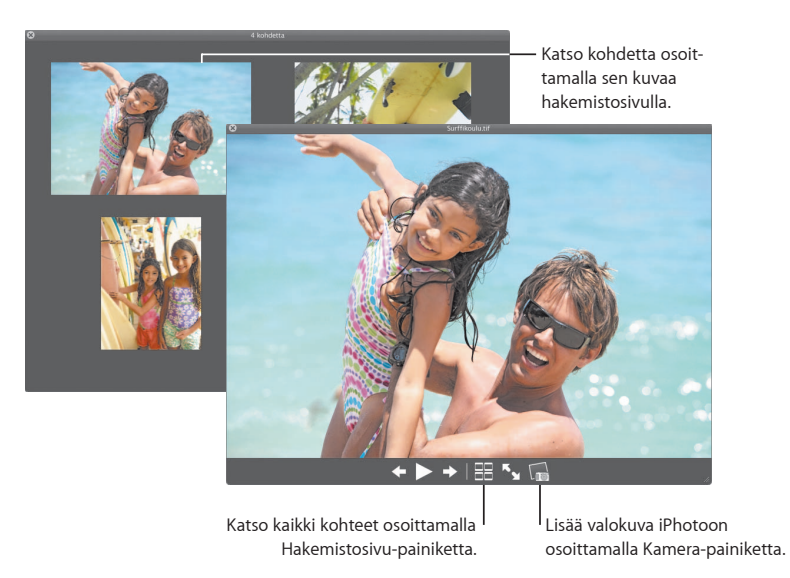

## **Time Machine**

**Varmuuskopioi Macisi sisältö automaattisesti. Jos dokumenttisi katoaa, voit palata hakemaan sen menneisyydestä.**

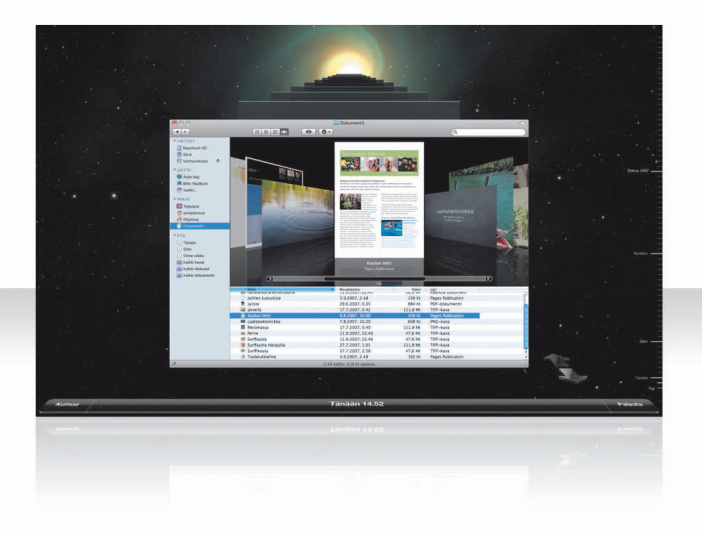

### **Ota Time Machine käyttöön**

Aloita Time Machinen käyttö liittämällä tietokoneeseen FireWire- tai USB-levy ja osoittamalla sitten näytölle avautuvassa valintataulussa "Käytä varmuuskopiolevynä".

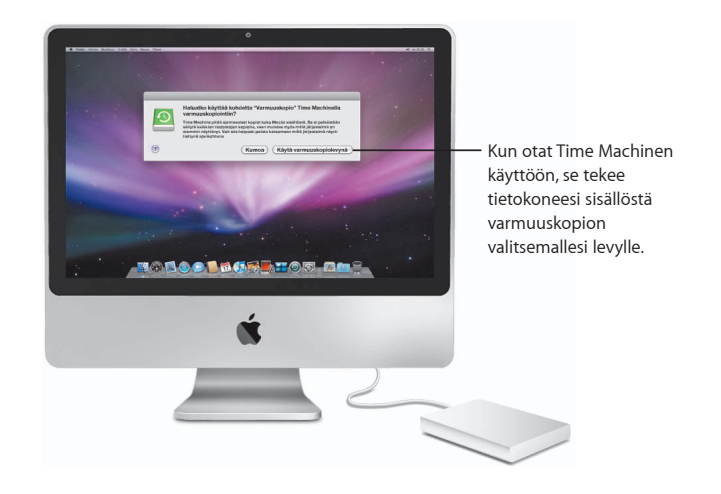

### **Palauta tiedostoja**

Löydät kadonneen dokumentin helposti katsomalla työpöytänäkymääsi menneisyydessä. Time Machine tekee varmuuskopiot kuluvan päivän tilanteesta tunnin välein ja säilyttää sitten varmuuskopion jokaisesta päivästä.

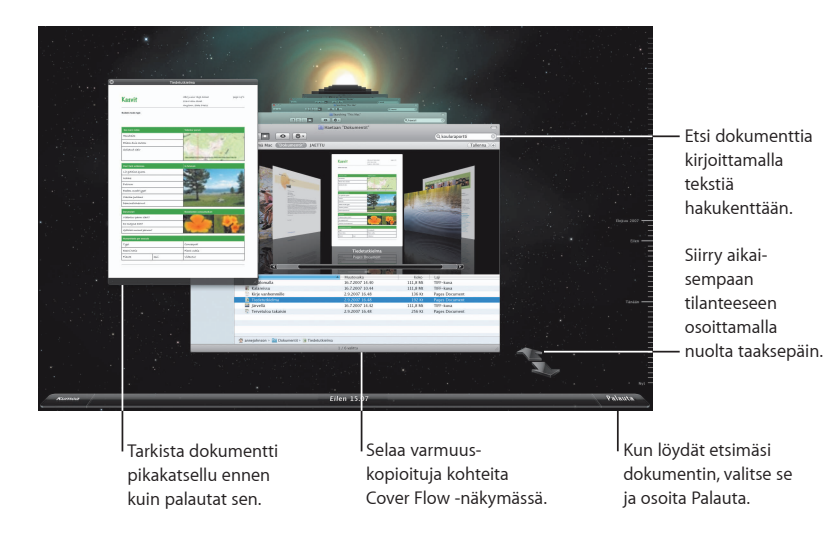

### **Tee asetukset Time Machinelle**

Tee Time Machinen toimintaa koskevia valintoja avaamalla Time Machine -asetukset. Voit valita toisen varmuuskopiolevyn tai määritellä, mitä kansioita tai levyjä et halua varmuuskopioitavan.

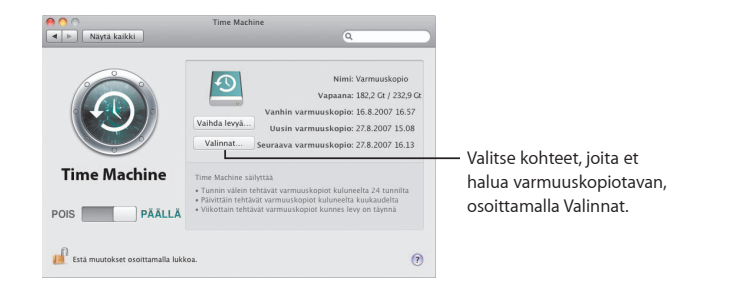

## **Spaces**

**Järjestä työsi ja huvisi ryhmittelemällä ohjelmaikkunat Spacestilaan. Siirry sitten nopeasti tilasta toiseen.**

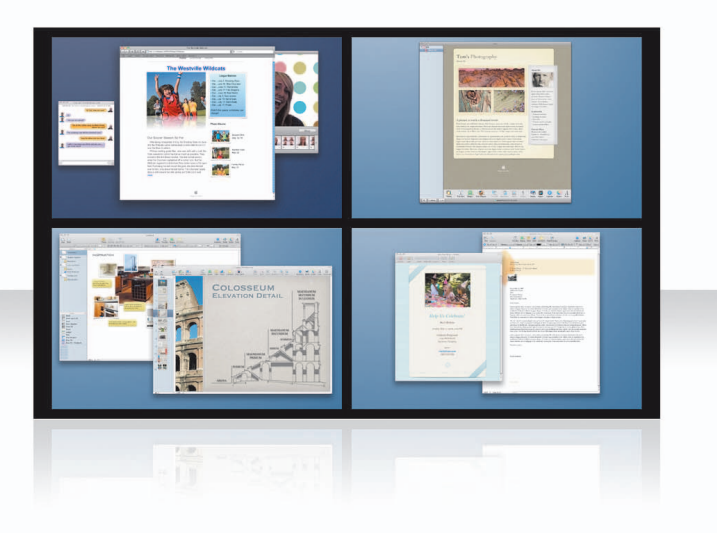

### **Järjestä ikkunat**

Ota Spaces-tilat käyttöön Exposé ja Spaces -asetuksissa ja tuo sitten tilat näkyviin painamalla F8. Voit järjestää ikkunoitasi vetämällä niitä tilasta toiseen.

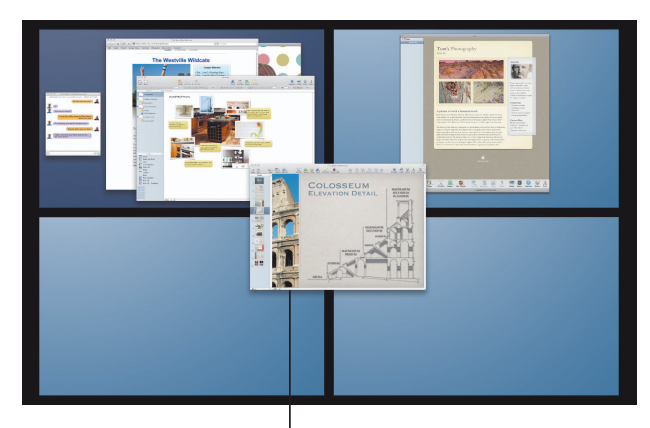

Vedä samaan tilaan ne ikkunat, joita haluat käyttää yhdessä.

### **Vaihda tiloja**

Kun haluat vaihtaa tilasta toiseen, paina Ctrl + [*nuolinäppäin*]. Pääset suoraan haluamaasi tilaan painamalla Ctrl + [*numeronäppäin*]. Muokkaa tilojen järjestys itsellesi sopivaksi.

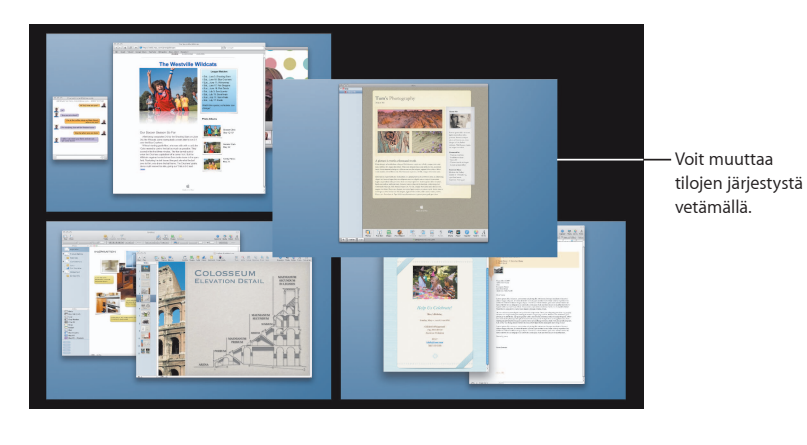

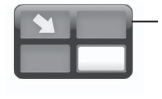

Siirry nopeasti tilasta toiseen näppäinoikoteitä käyttäen.

### **Muokkaa tiloja**

Kun olet ottanut Spaces-tilat käyttöön, voit lisätä niitä. Voit myös määrätä kullekin tilalle ohjelmia, jolloin kyseisen ohjelman ikkuna avautuu aina samassa tilassa.

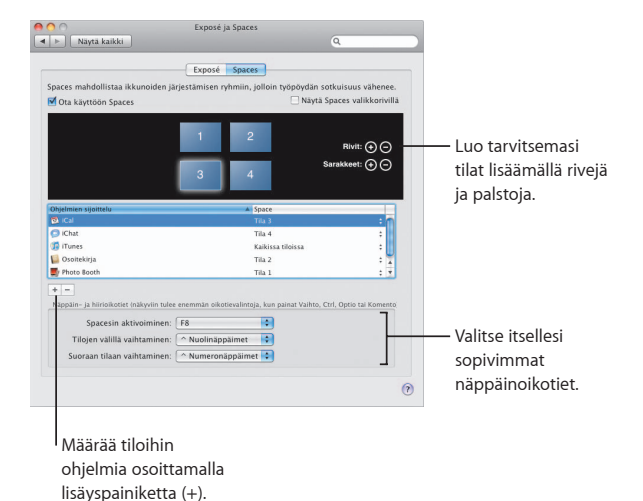

## **Mail**

**Käytä Applen suunnittelemia työpohjia ja lähetä tyylikkäitä, valokuvilla varustettuja sähköpostiviestejä.**

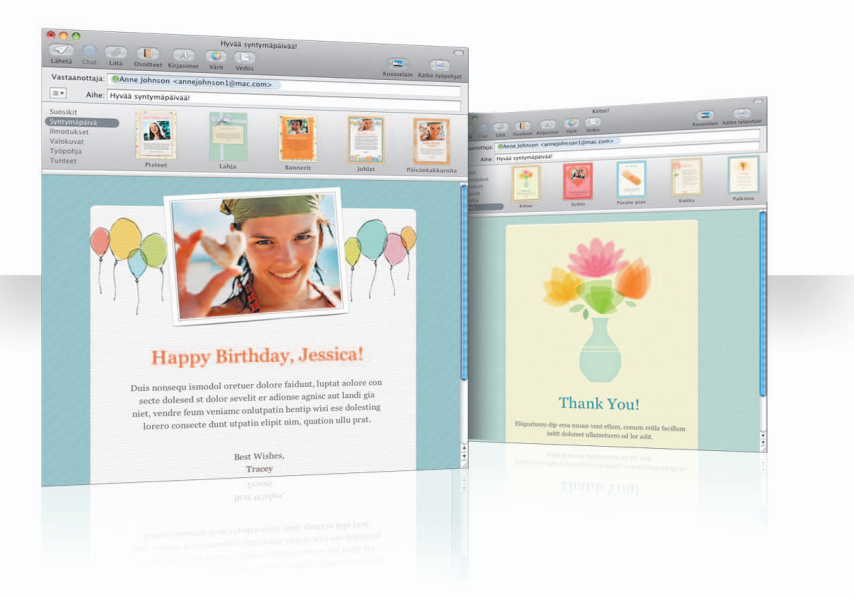

## **Työpohjat**

Kun luot viestin, valitse työpohja, jolla saat juuri oikean tyylin niin viihteellisiin kuin vakaviinkin viesteihin. Valokuvien liittäminen sujuu helposti valokuvaselainta käyttäen.

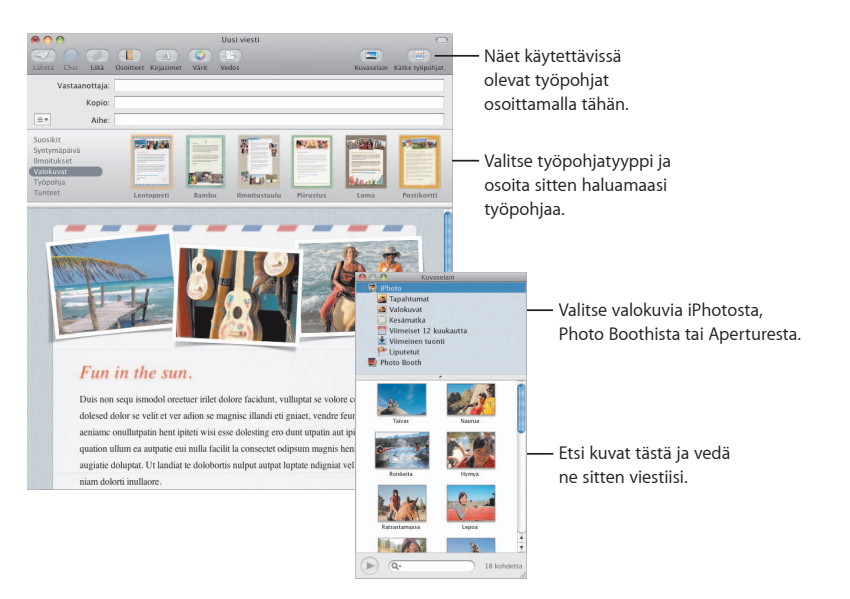

### **Muistiinpanot ja tehtävät**

Pidä kaikki muistiinpanosi ja tehtäväsi yhdessä paikassa. Kirjaa muistutuksia, ostoslistoja ja tarvitsemiasi tietoja. Lisää tehtäviisi kuvia, internet-osoitteita ja liitteitä.

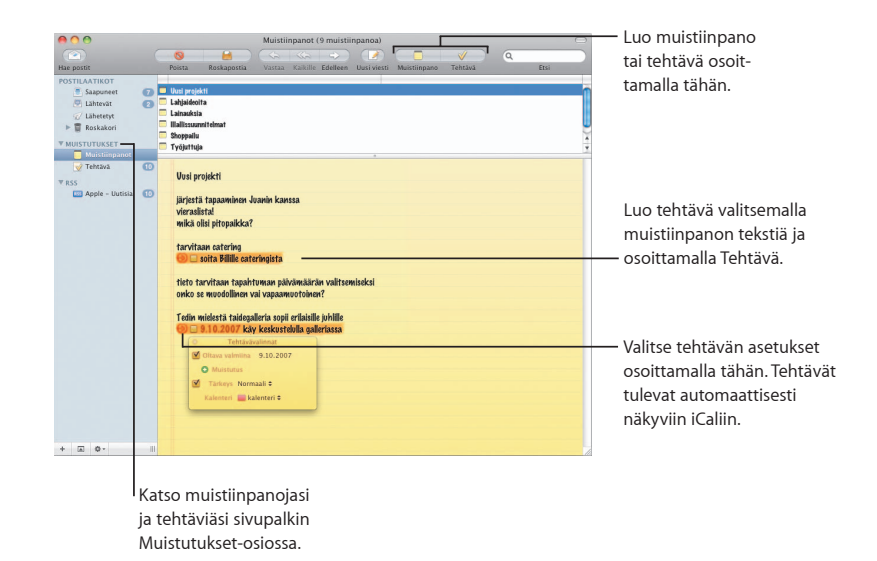

### **Tiedon tunnistus**

Voit tehdä sähköpostiviestiesi päivämääristä iCal-tapahtumia. Voit lisätä nimiä, puhelinnumeroita ja osoitteita yhteystietoihisi. Voit jopa näyttää kartan osoitteesta Safarissa.

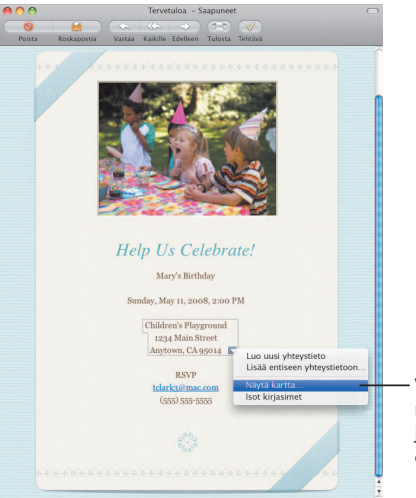

Vie osoitin päivämäärän, nimen tai osoitteen kohdalle ja valitse sitten toiminto osoittamalla kolmiota.

## **iChat**

**Tee keskusteluista hauskempia lisäämällä videotehosteita, kuten taustoja. Esittele työsi hedelmiä iChat-teatterissa.**

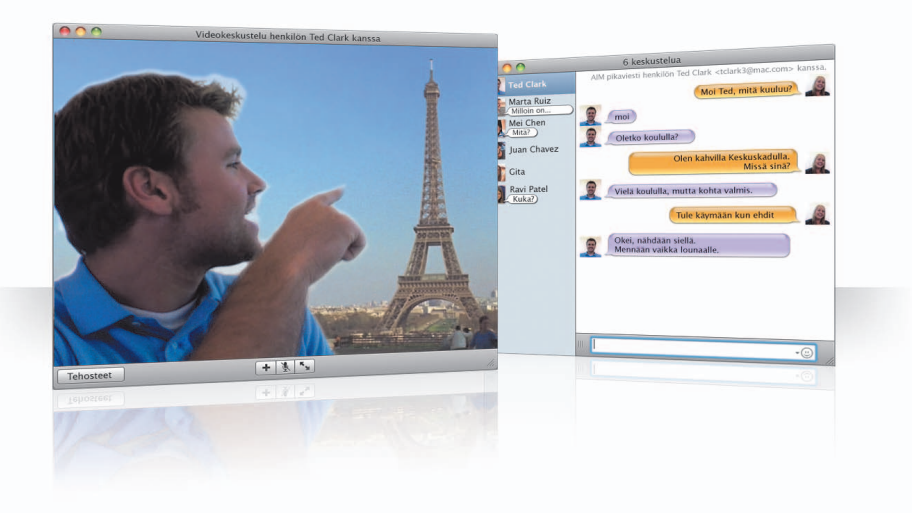

### **Videotaustat**

Käyttämällä keskusteluissa videotaustoja voit esittää olevasi missä päin maailmaa tahansa. Voit käyttää iChatin mukana tulevia elokuvia tai still-kuvia tai lisätä omia taustojasi.

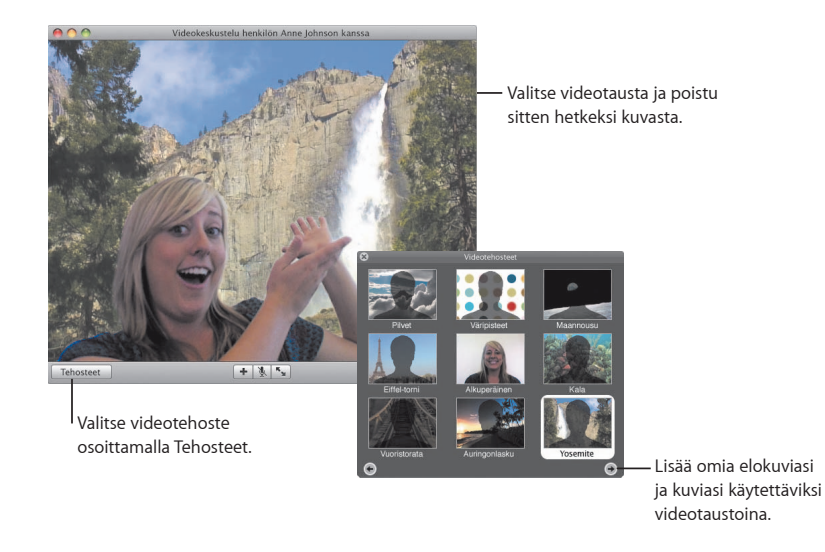

### **Tehosteet**

Voit lisätä videokeskusteluun hauskuutta ja jännitystä valitsemalla videotehosteita keskustelun aikana.

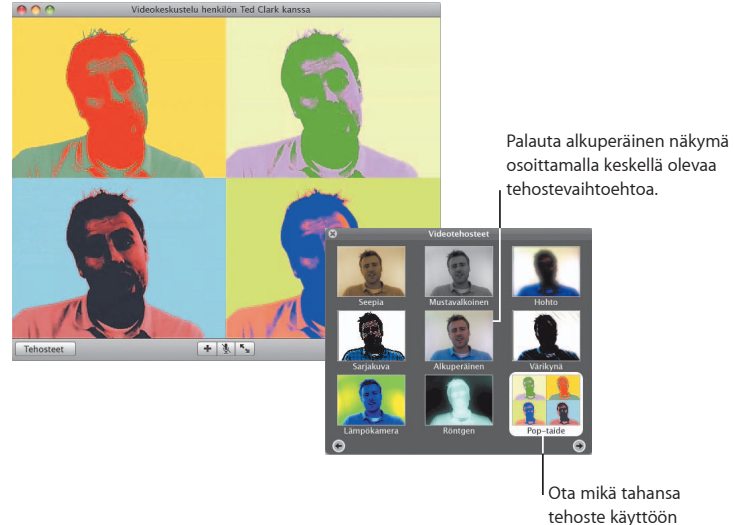

osoittamalla sitä.

### **iChat-teatteri**

Voit näyttää valokuvia, elokuvia tai esityksiä videokeskustelussa aloittamalla keskustelun ja vetämällä haluamasi tiedoston tai tiedostot keskuteluikkunaan.

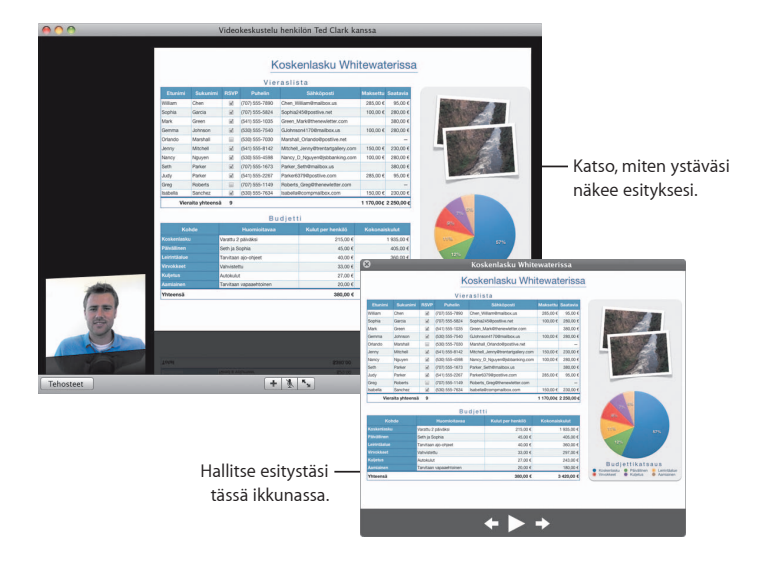

### **iChatin näytön jakaminen**

Jakamalla näytön voit hallita ystäväsi tietokonetta ja pelkän selityksen sijasta näyttää hänelle, miten jotakin tehdään.

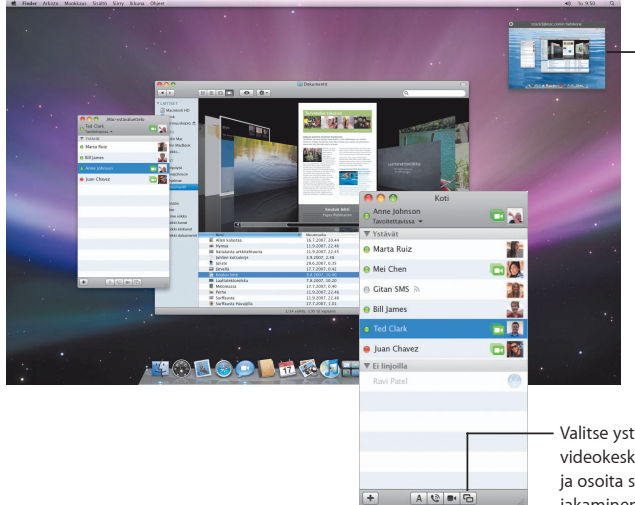

Vaihda näyttöjä osoittamalla tähän. Kopio dokumentti tälle tietokoneelle vetämällä se tähän.

Valitse ystävä, jolla on videokeskusteluvalmius, ja osoita sitten Näytön jakaminen -painiketta.

### **Keskustelut välilehdillä**

Jos sinulla on käynnissä useita keskusteluja, kokoa ne välilehdille. Se onnistuu avaamalla iChat-asetusten Viestit-osio ja valitsemalla sitten vaihtoehto "Kokoa keskustelut yhteen ikkunaan".

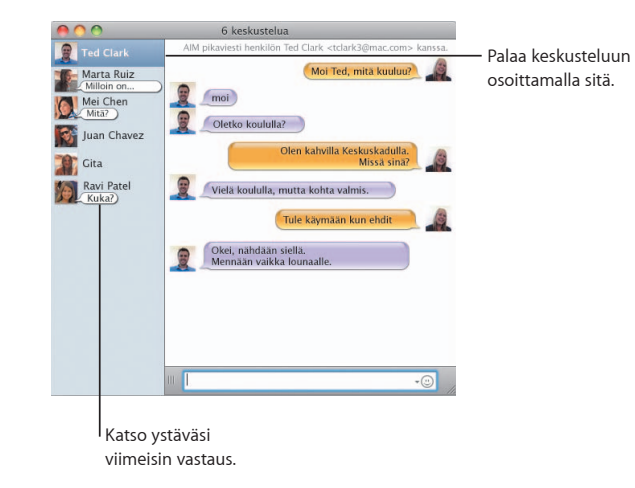

### **Läsnäolo**

Jos sinulla on enemmän kuin yksi .Mac-, AIM-, Jabber- tai Google Talk -tunnus, voit kirjautua sisään niillä kaikilla yhtä aikaa iChatissa.

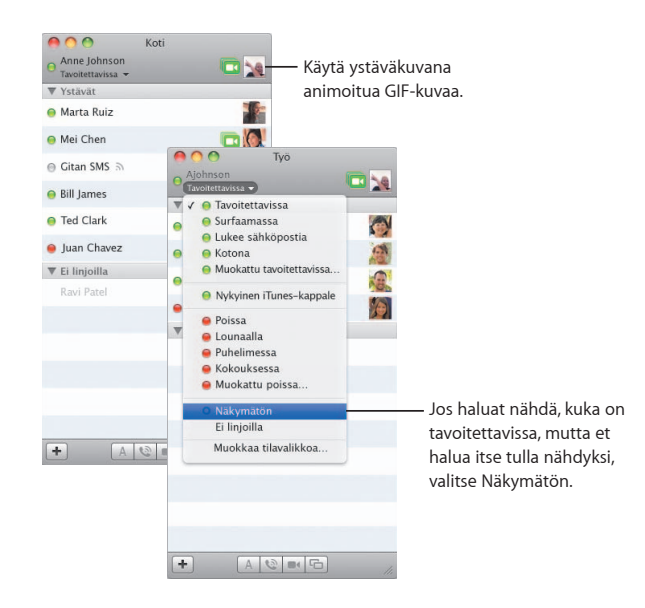

### **Tekstiviestit**

Lähetä iChatista tekstiviestejä matkapuhelinta, esimerkiksi iPhonea, käyttävälle ystävällesi. Valitse Arkisto > Lähetä tekstiviesti ja kirjoita sitten ystäväsi puhelinnumero.

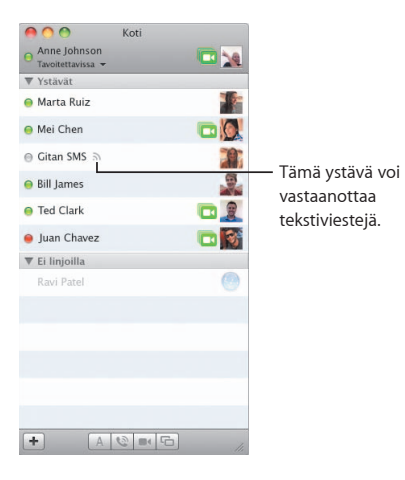

*Huomaa:* Tekstiviestejä voi lähettää matkapuhelimiin vain Yhdysvalloissa.

## **Dashboard**

**Luo oma widgettisi mistä tahansa verkkosivun osasta ja sen päivitykset näkyvät Dashboardissa.**

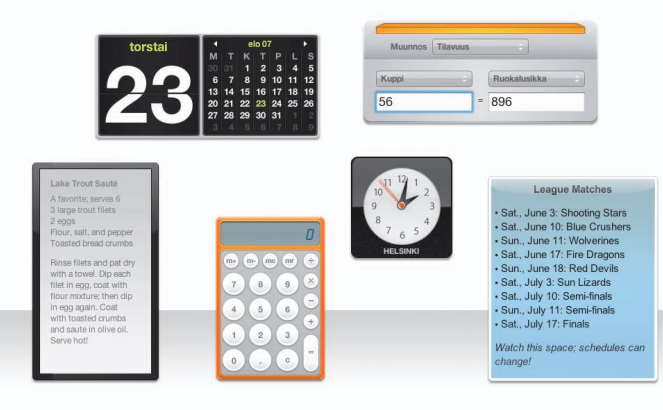

### **Verkkoleike**

Luo widget avaamalla verkkosivu Safarissa ja valitsemalla Arkisto > Avaa Dashboardissa. Safari valitsee automaattisesti sivun osan, kun siirrät osoitinta sivulla.

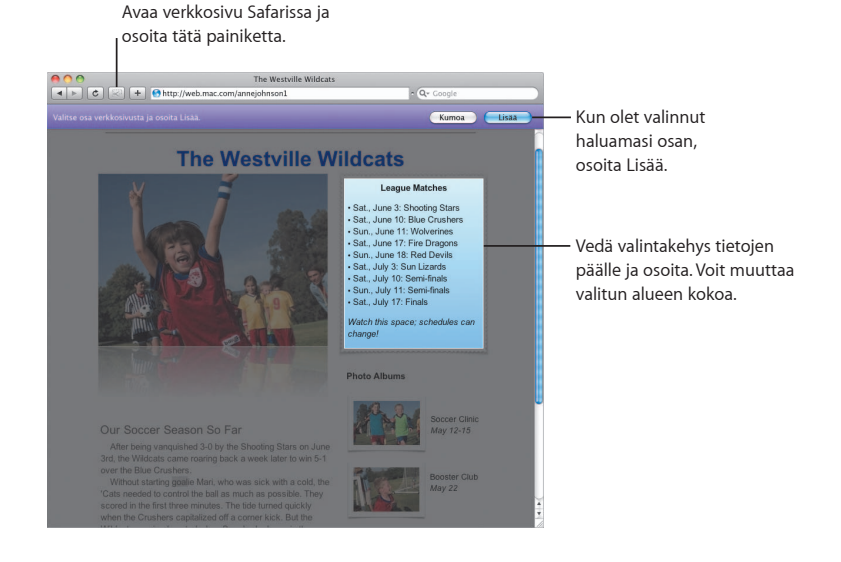

## **Safari**

**Tämä verkkoselaimista hienostunein on entistäkin helppokäyttöisempi dynaamisten välilehtien ja muiden uusien ominaisuuksiensa ansiosta.**

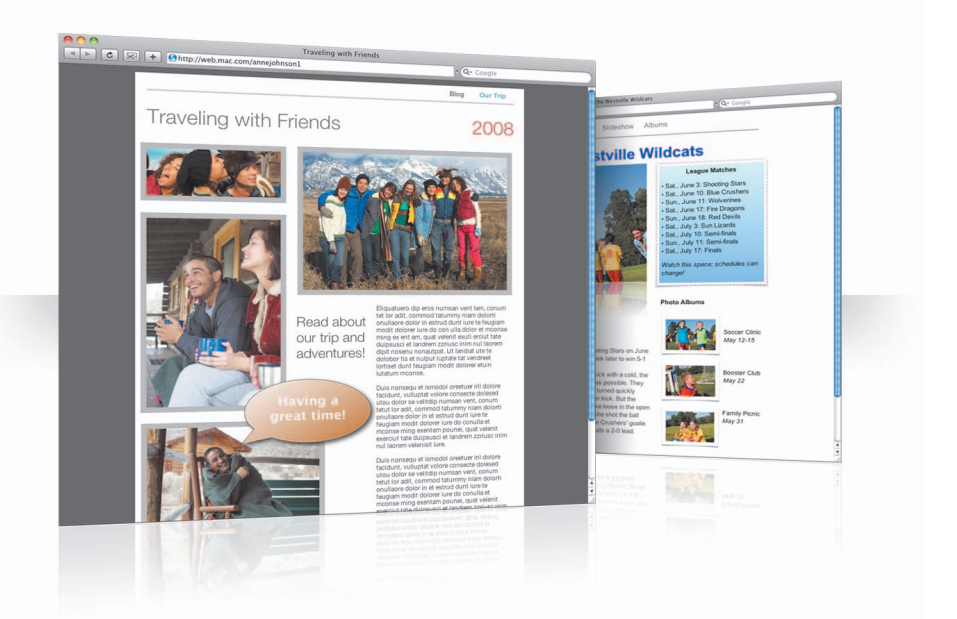

### **Välilehdet**

Nyt voit järjestää välilehtiä vetämällä tai erottaa ne uusiksi ikkunoiksi. Voit yhdistää avoimet ikkunat välilehdiksi samaan ikkunaan valitsemalla Ikkuna > Yhdistä kaikki ikkunat.

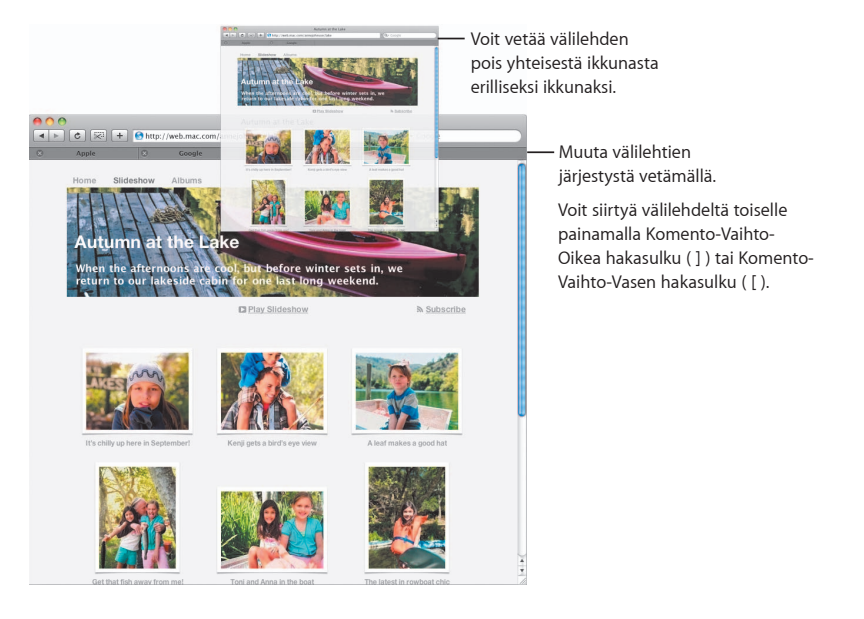

### **Etsi**

Voit etsiä tekstiä verkkosivulta valitsemalla Muokkaus > Etsi > Etsi ja kirjoittamalla sitten hakuehdon. Safari näyttää kaikki hakutulokset korostettuina, jotta löydät etsimäsi helpommin.

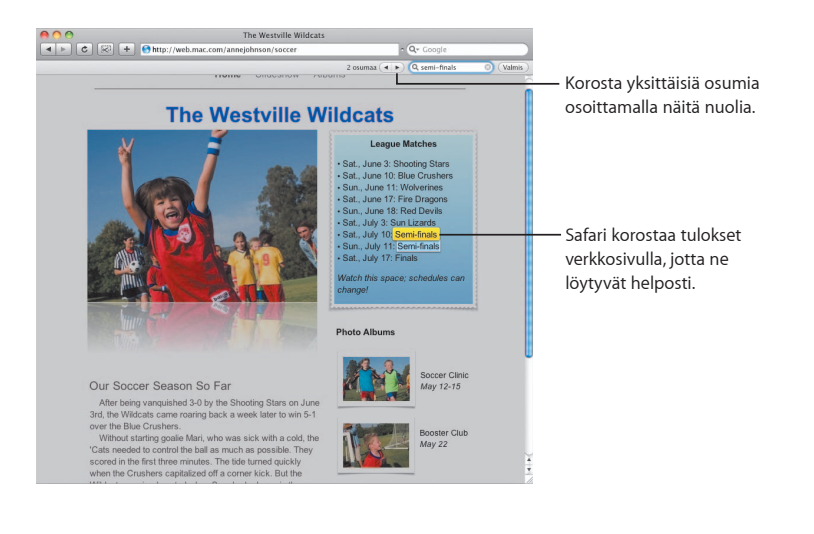

### **PDF:n katseleminen**

Voit katsella PDF-tiedostoja Safari-ikunassa. Uudet säätimet tekevät näiden tiedostojen käsittelemisen helpommaksi.

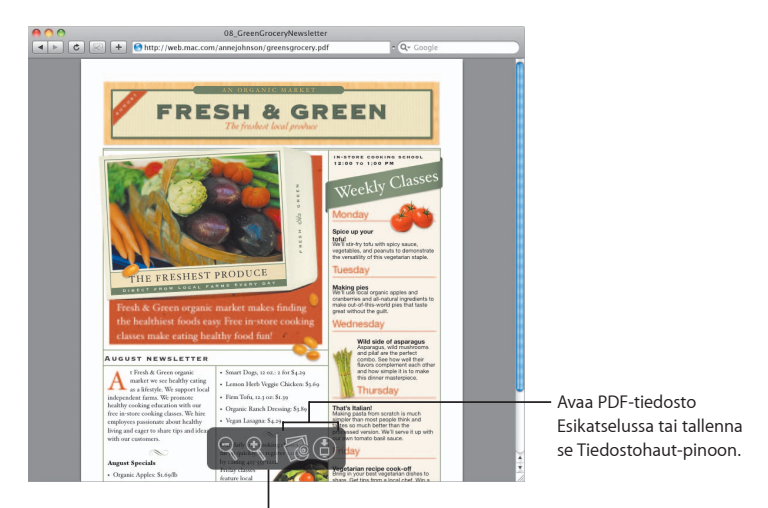

Näet säätimet siirtämällä osoittimen Safari-ikkunan alalaitaan.

## **Käyttörajoitukset**

**Anna itsellesi mielenrauhaa. Hallitse lastesi tietokoneen äärellä viettämää aikaa ja heidän tekemisiään tietokoneen parissa.**

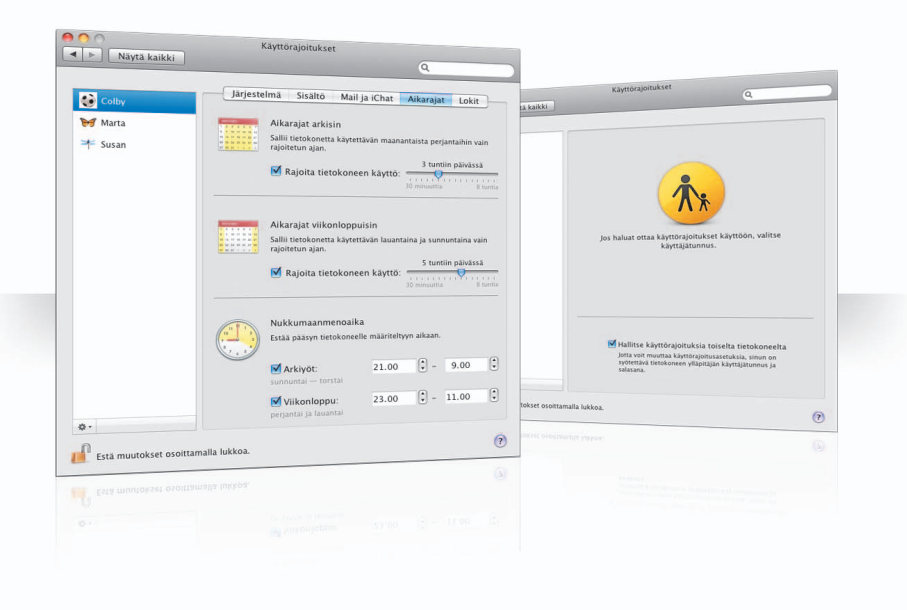

### **Aikarajat**

Hallitse lastesi tietokoneenkäyttöaikoja asettamalla aikarajat arkipäiville, viikonlopuille ja yöaikaan.

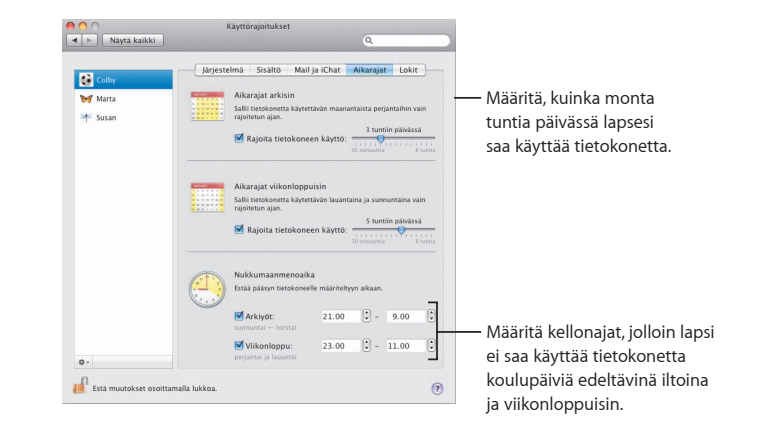

### **Sisältörajoitukset**

Voit rajoittaa sivustoja, joille lapsesi pääsee internetissä, osoittamalla Sisältö ja valitsemalla käyttöön haluamasi rajoitustason.

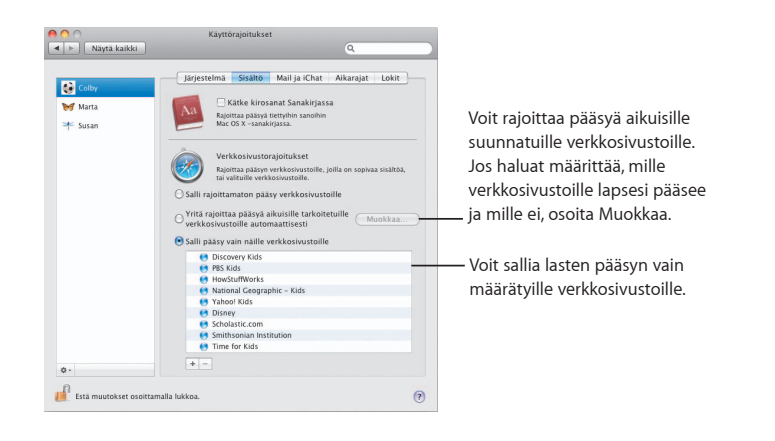

### **Mailin ja iChatin rajoitukset**

Suojele lapsiasi tuntemattomilta määrittämällä, keiden kannssa he voivat keskustella iChatissa ja vaihtaa sähköpostiviestejä.

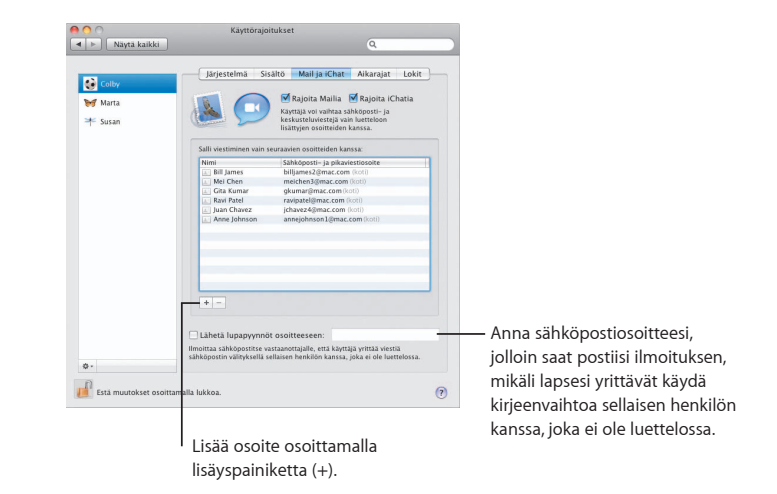

### **Lokit**

Tässä lokiosiossa voit tarkistaa lastesi toimet tietokoneella ja internetissä.

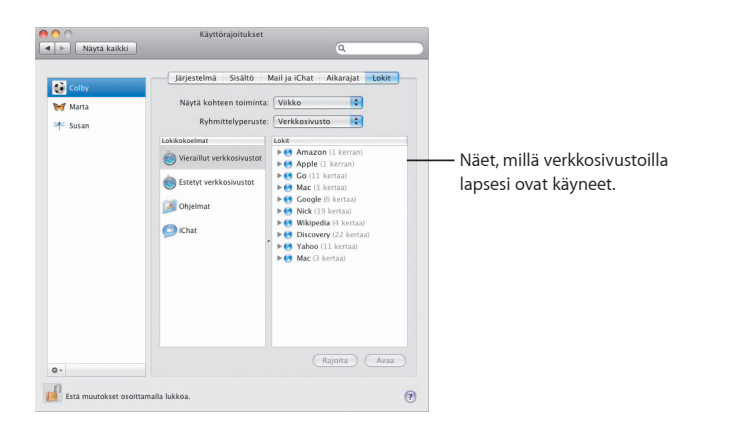

### **Etähallinta**

Hallitse lapsesi tietokoneen käyttörajoituksia omalta tietokoneeltasi. Kun otat käyttörajoitukset käyttöön, valitse "Hallitse käyttörajoituksia toiselta tietokoneelta".

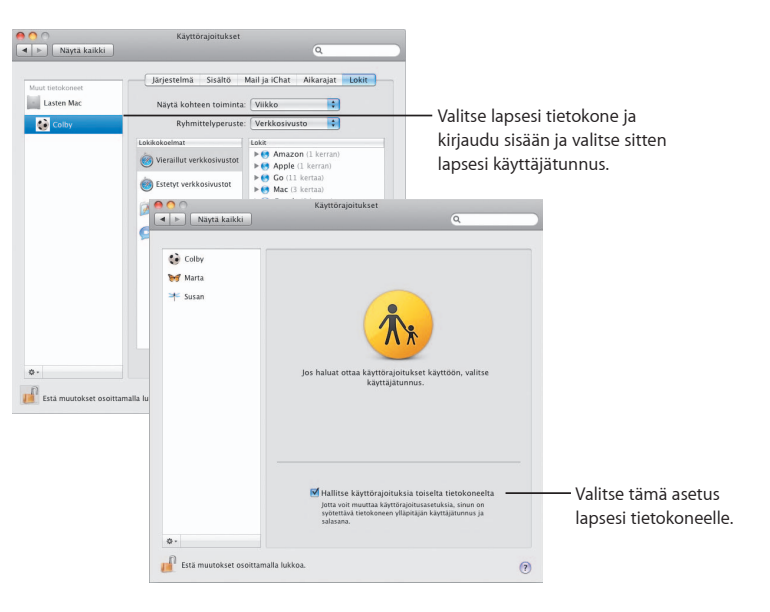

## **Photo Booth**

**Opi lisää tapoja pitää hauskaa uudenlaisten kuvien kanssa. Videotaustat lisäävät mahdollisuuksia.**

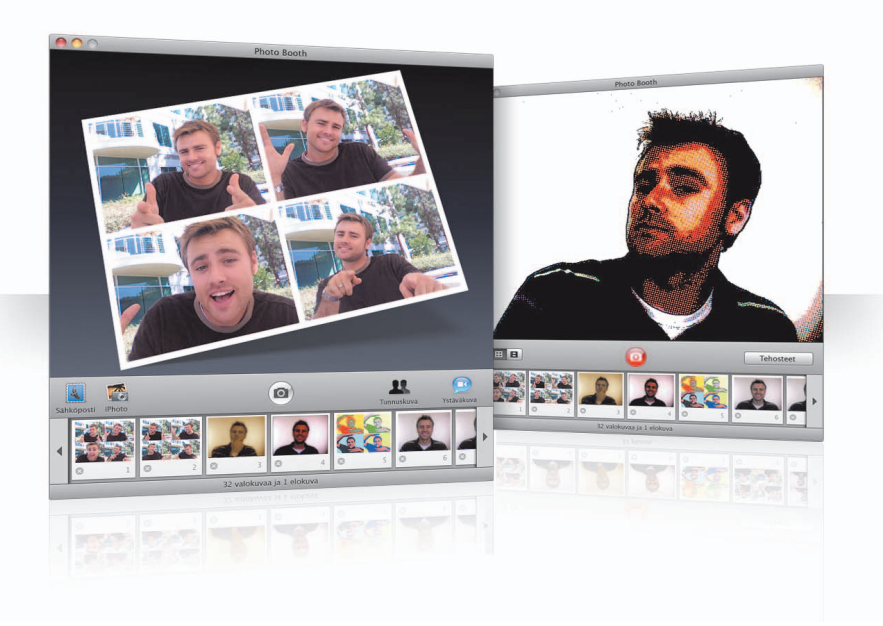

### **Videotaustat**

Voit valita valokuvalle videotaustan ja esittää olevasi missä tahansa maailman kolkassa – tai kokonaan toisessa maailmassa.

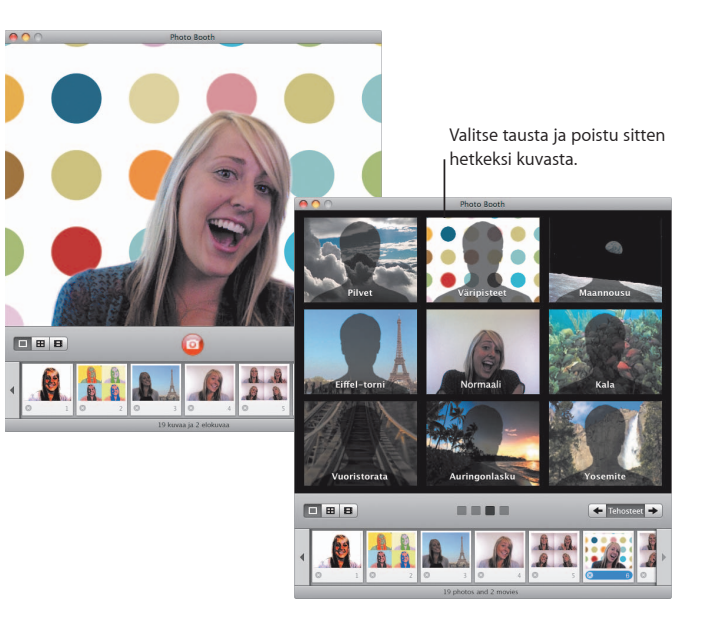

### **Neljän kuvan sarjat**

Nyt voit ottaa neljä kuvaa sarjana. Voit viedä neljän kuvan sarjan animoituna GIFtiedostona ja käyttää sitä ystäväkuvanasi iChatissa.

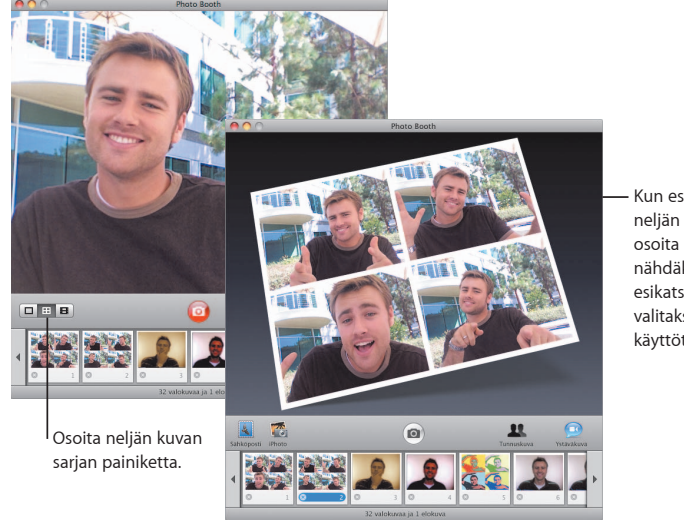

Kun esikatselet neljän kuvan sarjaa, osoita kehystä nähdäksesi sen esikatselussa ja valitaksesi sen käyttötavan.

### **Elokuvaleikkeet**

Tee itsestäsi elokuva käyttäen tehosteita ja taustoja. Käytä elokuvaasi äänellä varustettuna videotervehdyksenä ja lähetä se ystävillesi sähköpostissa.

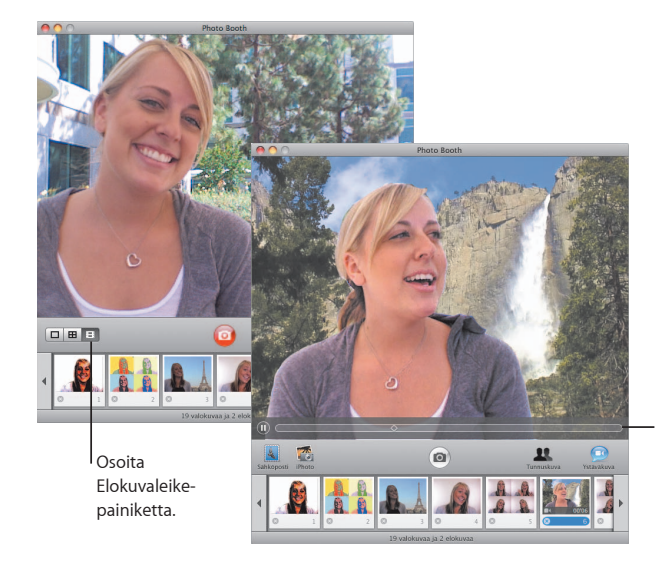

Kun esikatselet elokuvaa, voit hallita toistoa liikuttamalla osoitinta kuvan päällä.

## **Front Row**

**Nauti Macisi digitaalisesta viihteestä missä päin huonetta tahansa. Heittäydy istumaan, tartu kaukosäätimeen ja aloita esitys.**

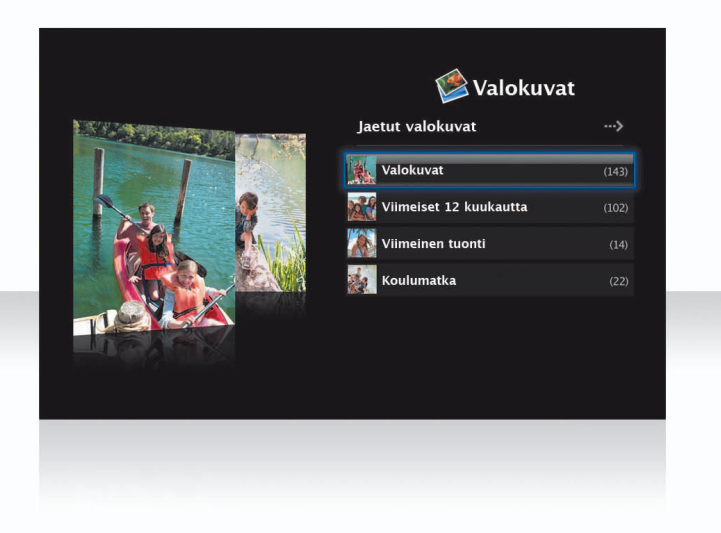

### **Apple Remote -kaukosäädin**

Avaa Front Row Apple Remote -kaukosäätimen Menu-painikkeella. Korosta haluamasi kohde äänenvoimakkuuden lisäys- ja vähennyspainikkeilla. Valitse kohde toistopainikkeella. Palaa edelliseen valikkoon Menu-painikkeella.

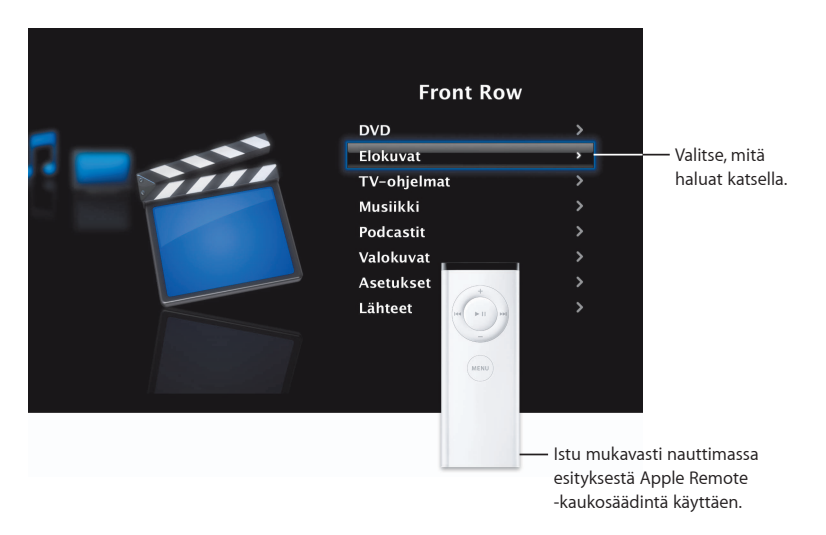

### **Valokuvagalleria**

Tee Macista suosikkivalokuviesi galleria. Voit näyttää Front Row'ssa valokuviasi iPhotosta, Photo Boothista ja Aperturesta.

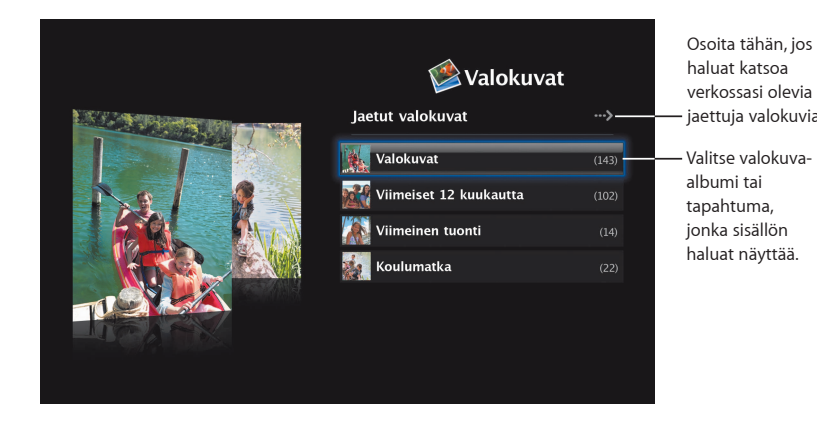

### **Jaettu media**

Voit katsella Front Row'ssa muiden verkossasi olevien tietokoneiden jaettua digitaalista viihdesisältöä.

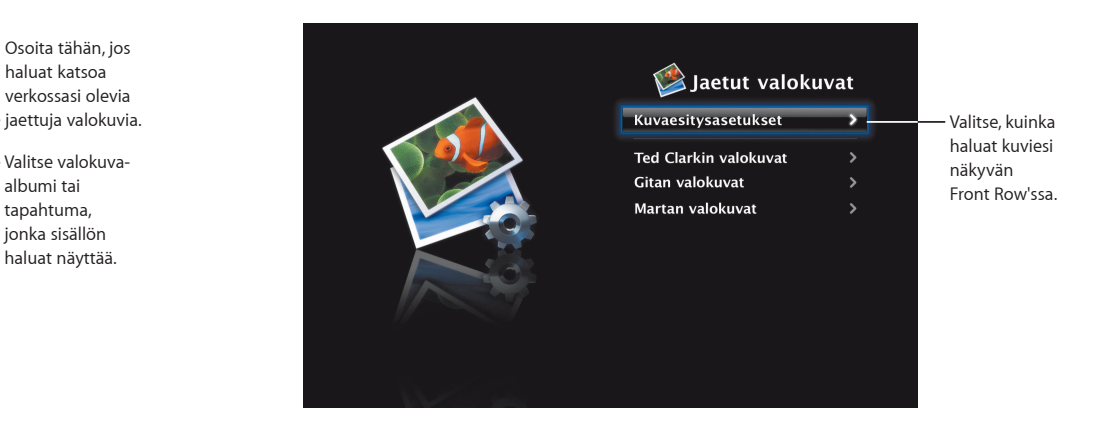

## **Boot Camp**

**Jos haluat käyttää Macissasi Windows-ohjelmia, asenna Boot Camp ja Windows-käyttöjärjestelmä. Sitten voit aloittaa.**

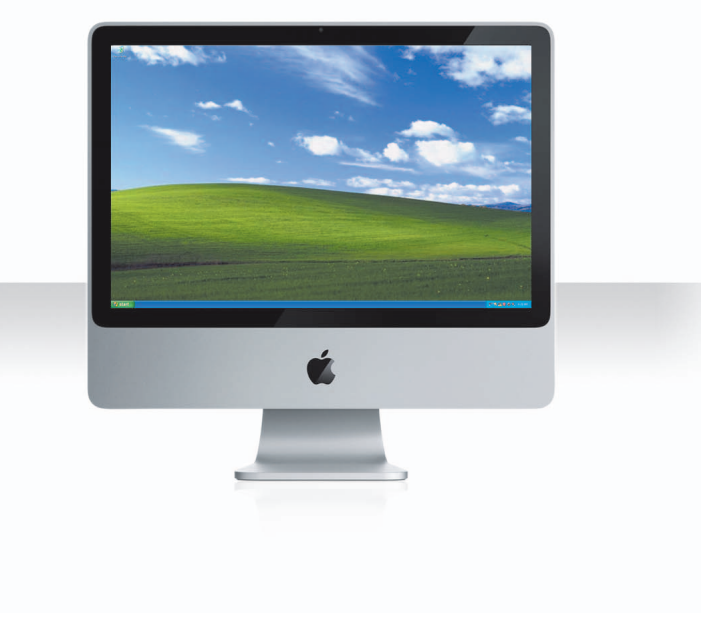

### **Asenna Boot Camp**

Avaa Boot Camp -käyttöönottoapuri (Ohjelmat/Lisäohjelmat-kansiossa) ja tulosta Boot Campin asennus- ja käyttöönotto-opas. Luo sitten osio Windowsille.

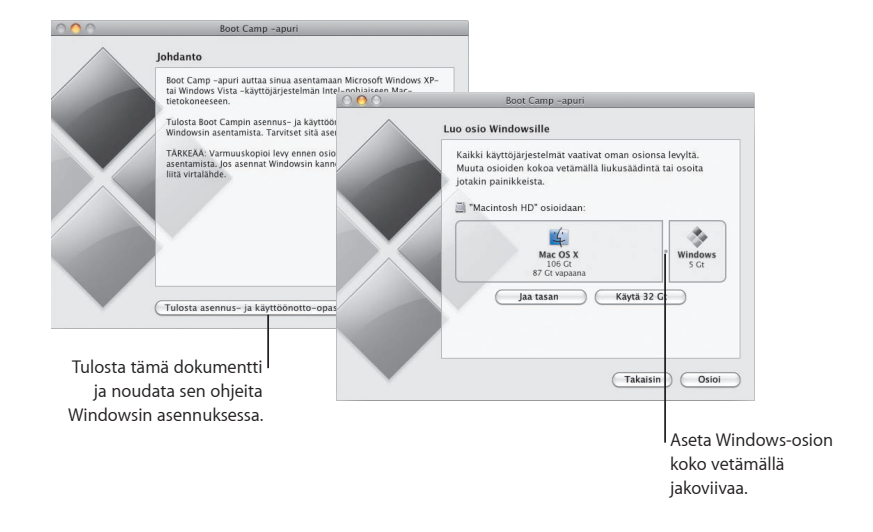

Jos olet asentanut Boot Campin beta-version, sinun tarvitsee vain asentaa uudet Windowsajurit siirtymällä Windowsiin ja asettamalla Leopardin asennuslevy asemaan.

### **Asenna Windows**

Aseta Windows XP- tai Windows Vista -asennuslevy asemaan ja osoita Aloita asennus.

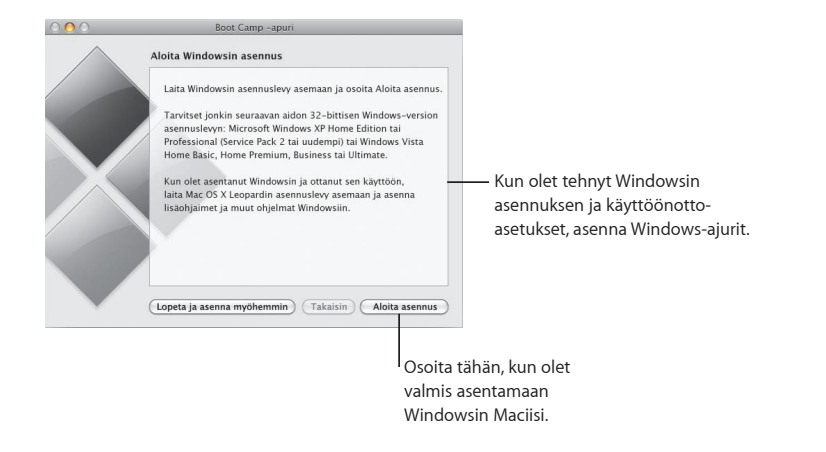

### **Vaihda järjestelmää**

Valitse Windows-osio Mac OS X:ssä valitsemalla Käynnistys-asetukset. Avaa Windowsissa Boot Camp -ohjauspaneeli ja osoita Käynnistyslevy.

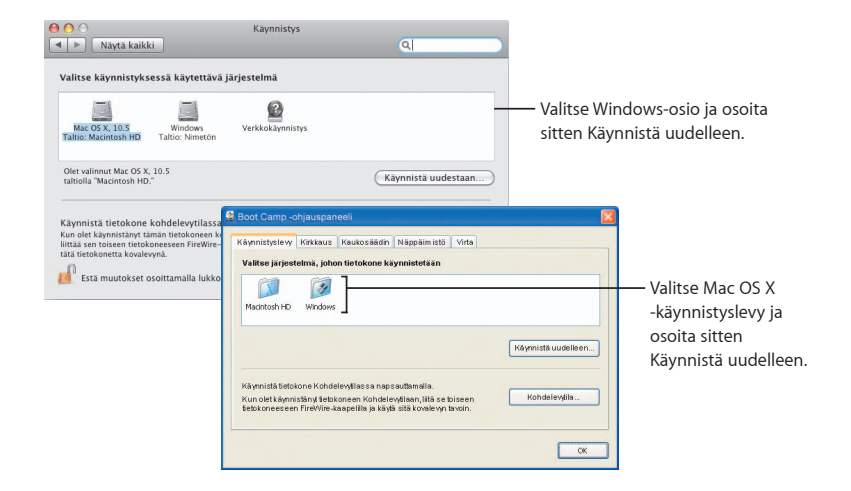

**3**

# **Kun tarvitset apua**

www.apple.com/fi/support

### **Lisätiedot, huolto ja tuki**

#### **Resurssit verkossa**

Saat tietoja huollosta ja tuesta verkossa vierailemalla osoitteessa www.apple.com/fi/support. Valitse maasi ponnahdusvalikosta. Voit etsiä uusimpia ohjelmistopäivityksiä ja oppaita, löytää vastauksia kysymyksiisi AppleCare Knowledge Base -tietokannasta tai saada apua Applen keskutelufoorumeista.

#### **Ohjevalikot**

Usein vastaukset kysymyksiisi, neuvot ja ongelmanratkaisuohjeet löytyvät ohjelmien ohjevalikoista. Valitse Finderin Ohjeet-valikosta Ohjeet, kirjoita sanoja hakukenttään ja paina rivinvaihtonäppäintä.

### **Järjestelmän kuvaus**

Katso tietokoneesi tiedot Järjestelmän kuvauksesta. Järjestelmän kuvaus kertoo tietokoneeseesi asennetut laitteet ja ohjelmat, sarjanumeron ja käyttöjärjestelmäversion, asennetun muistin määrän ja jäljellä olevan akun varauksen. Avaa Järjestelmän kuvaus valitsemalla valikkopalkista Omenavalikko ( $\hat{\boldsymbol{s}}$ ) > Tietoja tästä Macista ja osoittamalla sitten Lisätietoja-painiketta.

### **AppleCare-huollon ja -tuen tiedot**

Mac OS X -tuotteellesi kuuluu 90 päivän ajan ilmainen puhelintuki.

AppleCare-puhelintuen asiantuntijat voivat auttaa sinua ohjelmien avaamisessa ja asentamisessa ja tavallisten ongelmien ratkaisemisessa. Katso tiedot alla olevasta taulukosta ja soita lähimpään tukikeskukseen. Varaudu ilmoittamaan tuotteen ostopäivä ja Apple-tietokoneesi sarjanumero.

*Huomaa:* Puhelut saattavat olla maksullisia.

Voit pidentää tukiaikaa ostamalla AppleCare Protection Plan -sopimuksen. Saat lisätietoja AppleCare Protection Plan -sopimuksesta vierailemalla AppleCare-tuotteiden ja -palveluiden sivustolla osoitteessa www.apple.com/fi/support/products.

Saat lisätietoja yhteyden ottamiseksi Applen tukeen vierailemalla osoitteessa www.apple.com/contact/phone\_contacts.html. (Puhelinnumerot saattavat muuttua.)

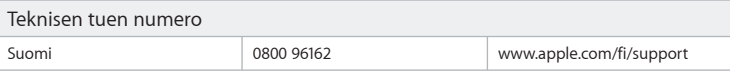

#### **SOFTWARE LICENSE AGREEMENT FOR MAC OS X** APPLE INC.

#### Single Use and Family Pack License for use on Apple-labeled Systems

PLEASE READ THIS SOFTWARE LICENSE AGREEMENT ("LICENSE") CAREFULLY BEFORE USING THE APPLE SOFTWARE. BY USING THE APPLE SOFTWARE, YOU ARE AGREEING TO BE BOUND BY THE TERMS OF THIS LICENSE. IF YOU DO NOT AGREE TO THE TERMS OF THIS LICENSE, DO NOT USE THE SOFTWARE. IF YOU DO NOT AGREE TO THE TERMS OF THE LICENSE, YOU MAY RETURN THE APPLE SOFTWARE TO THE PLACE WHERE YOU OBTAINED IT FOR A REFUND. IF THE APPLE SOFTWARE WAS ACCESSED ELECTRONICALLY, CLICK "DISAGREE/ DECLINE". FOR APPLE SOFTWARE INCLUDED WITH YOUR PURCHASE OF HARDWARE, YOU MUST RETURN THE ENTIRE HARDWARE/SOFTWARE PACKAGE IN ORDER TO OBTAIN A REFUND.

IMPORTANT NOTE: This software may be used to reproduce, modify, publish and distribute materials. It is licensed to you only for reproduction, modification, publication and distribution of non-copyrighted materials, materials in which you own the copyright, or materials you are authorized or legally permitted to reproduce, modify, publish or distribute. If you are uncertain about your right to copy, modify, publish or distribute any material, you should contact your legal advisor.

**1. General.** The software (including Boot ROM code), documentation and any fonts accompanying this License whether preinstalled on Apple-labeled hardware, on disk, in read only memory, on any other media or in any other form (collectively the "Apple Software") are licensed, not sold, to you by Apple Inc. ("Apple") for use only under the terms of this License, and Apple reserves all rights not expressly granted to you. The rights granted herein are limited to Apple's and its licensors' intellectual property rights in the Apple Software as licensed hereunder and do not include any other patents or intellectual property rights. You own the media on which the Apple Software is recorded but Apple and/or Apple's licensor(s) retain ownership of the Apple Software itself. The terms of this License will govern any software upgrades provided by Apple that replace and/or supplement the original Apple Software product, unless such upgrade is accompanied by a separate license in which case the terms of that license will govern.

Title and intellectual property rights in and to any content displayed by or accessed through the Apple Software belongs to the respective content owner. Such content may be protected by copyright or other intellectual property laws and treaties, and may be subject to terms of use of the third party providing such content. This License does not grant you any rights to use such content nor does it guarantee that such content will continue to be available to you.

#### **2. Permitted License Uses and Restrictions.**

A. Single Use. This License allows you to install, use and run one (1) copy of the Apple Software on a single Apple-labeled computer at a time. You agree not to install, use or run the Apple Software on any non-Applelabeled computer, or to enable others to do so. This License does not allow the Apple Software to exist on more than one computer at a time, and you may not make the Apple Software available over a network where it could be used by multiple computers at the same time.

B. Family Pack. If you have purchased a Mac OS X Family Pack, this License allows you to install and use one (1) copy of the Apple Software on up to a maximum of five (5) Apple-labeled computers at a time as long as those computers are located in the same household and used by persons who occupy that same household. By "household" we mean a person or persons who share the same housing unit such as a home, apartment, mobile home or condominium, but shall also extend to student members who are primary residents of that household but residing at a separate on-campus location. The Family Pack License does not extend to business or commercial users.

C. You may make one copy of the Apple Software (excluding the Boot ROM code and other Apple firmware that is embedded or otherwise contained in Apple-labeled hardware) in machine-readable form for backup purposes only; provided that the backup copy must include all copyright or other proprietary notices contained on the original. Apple Boot ROM code and firmware is provided only for use on Apple-labeled hardware and you may not copy, modify or redistribute the Apple Boot ROM code or firmware, or any portions thereof.

D. Certain components of the Apple Software, and third party open source programs included with the Apple Software, have been or may be made available by Apple on its Open Source web site (http://www.opensource.apple.com/) (collectively the "Open-Sourced Components"). You may modify or replace only these Open-Sourced Components; provided that: (i) the resultant modified Apple Software is used, in place of the unmodified Apple Software, on a single Apple-labeled computer; and (ii) you otherwise comply with the terms of this License and any applicable licensing terms governing use of the Open-Sourced Components. Apple is not obligated to provide any updates, maintenance, warranty, technical or other support, or services for the resultant modified Apple Software.

You expressly acknowledge that if failure or damage to Apple hardware results from modification of the Open-Sourced Components of the Apple Software, such failure or damage is excluded from the terms of the Apple hardware warranty.

E. Apple has provided, as part of the Apple Software package, access to certain third party software as a convenience. To the extent that the Apple Software contains third party software, Apple has no express or implied obligation to provide any technical or other support for such software. Please contact the appropriate software vendor or manufacturer directly for technical support and customer service related to its software and products.

F. Except as and only to the extent permitted by applicable licensing terms governing use of the Open-Sourced Components, or by applicable law, you may not copy, decompile, reverse engineer, disassemble, modify, or create derivative works of the Apple Software or any part thereof. THE APPLE SOFTWARE IS NOT INTENDED

FOR USE IN THE OPERATION OF NUCLEAR FACILITIES, AIRCRAFT NAVIGATION OR COMMUNICATION SYSTEMS, AIR TRAFFIC CONTROL SYSTEMS, LIFE SUPPORT MACHINES OR OTHER EQUIPMENT IN WHICH THE FAILURE OF THE APPLE SOFTWARE COULD LEAD TO DEATH, PERSONAL INJURY, OR SEVERE PHYSICAL OR ENVIRONMENTAL DAMAGE.

G. If you use Setup/Migration Assistant to transfer software from one Apple-labeled computer to another Apple-labeled computer, please remember that continued use of the original copy of the software may be prohibited once a copy has been transferred to another computer, unless you already have a licensed copy of such software on both computers. You should check the relevant software license agreements for applicable terms and conditions.

**3. Transfer.** You may not rent, lease, lend, redistribute or sublicense the Apple Software. Subject to the restrictions set forth below, you may, however, make a one-time permanent transfer of all of your license rights to the Apple Software (in its original form as provided by Apple) to another party, provided that: (a) the transfer must include all of the Apple Software, including all its component parts (excluding Apple Boot ROM code and firmware), original media, printed materials and this License; (b) you do not retain any copies of the Apple Software, full or partial, including copies stored on a computer or other storage device; and (c) the party receiving the Apple Software reads and agrees to accept the terms and conditions of this License. You may not rent, lease, lend, redistribute, sublicense or transfer any Apple Software that has been modified or replaced under Section 2D above. All components of the Apple Software are provided as part of a bundle and may not be separated from the bundle and distributed as standalone applications. Apple Software provided with a particular Applelabeled hardware product may not run on other models of Apple-labeled hardware.

Updates: If an Apple Software update completely replaces (full install) a previously licensed version of the Apple Software, you may not use both versions of the Apple Software at the same time nor may you transfer them separately.

NFR (Not for Resale) and Evaluation Copies: Notwithstanding other sections of this License, Apple Software labeled or otherwise provided to you on a promotional or not-for-resale basis may only be used for demonstration, testing and evaluation purposes and may not be resold or transferred.

Apple System Restore Copies: Restore CDs or DVDs that may accompany an Apple hardware bundle, or are otherwise provided by Apple in connection with an Apple hardware bundle, contain a copy of the Apple Software that is to be used for diagnostic and restorative purposes only. These CDs and DVDs may be resold or transferred only as part of the Apple hardware bundle.

Academic Copies: If the Apple Software package has an academic label or if you acquired the Apple Software at an academic discount, you must be an Eligible Educational End User to use the Apple Software. "Eligible Educational End Users" means students, faculty, staff and administration attending and/or working at an educational institutional facility (i.e., college campus, public or private K-12 schools).

**4. Consent to Use of Data.** You agree that Apple and its subsidiaries may collect and use technical and related information, including but not limited to technical information about your computer, system and application software, and peripherals, that is gathered periodically to facilitate the provision of software updates, product support and other services to you (if any) related to the Apple Software, and to verify compliance with the terms of this License. Apple may use this information, as long as it is in a form that does not personally identify you, to improve our products or to provide services or technologies to you.

**5. Termination.** This License is effective until terminated. Your rights under this License will terminate automatically without notice from Apple if you fail to comply with any term(s) of this License. Upon the termination of this License, you shall cease all use of the Apple Software and destroy all copies, full or partial, of the Apple Software.

**6. Limited Warranty on Media.** Apple warrants the media on which the Apple Software is recorded and delivered by Apple to be free from defects in materials and workmanship under normal use for a period of ninety (90) days from the date of original retail purchase. Your exclusive remedy under this Section shall be, at Apple's option, a refund of the purchase price of the product containing the Apple Software or replacement of the Apple Software which is returned to Apple or an Apple authorized representative with a copy of the receipt. THIS LIMITED WARRANTY AND ANY IMPLIED WARRANTIES ON THE MEDIA INCLUDING, BUT NOT LIMITED TO, THE IMPLIED WARRANTIES OF MERCHANTABILITY, OF SATISFACTORY QUALITY, AND OF FITNESS FOR A PARTICULAR PURPOSE, ARE LIMITED IN DURATION TO NINETY (90) DAYS FROM THE DATE OF ORIGINAL RETAIL PURCHASE. SOME JURISDICTIONS DO NOT ALLOW LIMITATIONS ON HOW LONG AN IMPLIED WARRANTY LASTS, SO THE ABOVE LIMITATION MAY NOT APPLY TO YOU. THE LIMITED WARRANTY SET FORTH HEREIN IS THE ONLY WARRANTY MADE TO YOU AND IS PROVIDED IN LIEU OF ANY OTHER WARRANTIES (IF ANY) CREATED BY ANY DOCUMENTATION, PACKAGING OR OTHERWISE. THIS LIMITED WARRANTY GIVES YOU SPECIFIC LEGAL RIGHTS, AND YOU MAY ALSO HAVE OTHER RIGHTS WHICH VARY BY JURISDICTION.

**7. Disclaimer of Warranties.** YOU EXPRESSLY ACKNOWLEDGE AND AGREE THAT USE OF THE APPLE SOFTWARE IS AT YOUR SOLE RISK AND THAT THE ENTIRE RISK AS TO SATISFACTORY QUALITY, PERFORMANCE, ACCURACY AND EFFORT IS WITH YOU. EXCEPT FOR THE LIMITED WARRANTY ON MEDIA SET FORTH ABOVE AND TO THE MAXIMUM EXTENT PERMITTED BY APPLICABLE LAW, THE APPLE SOFTWARE AND ANY SERVICES PERFORMED OR PROVIDED BY THE APPLE SOFTWARE ("SERVICES") ARE PROVIDED "AS IS", WITH ALL FAULTS AND WITHOUT WARRANTY OF ANY KIND, AND APPLE AND APPLE'S LICENSORS (COLLECTIVELY REFERRED TO AS "APPLE" FOR THE PURPOSES OF SECTIONS 7 and 8) HEREBY DISCLAIM ALL WARRANTIES AND CONDITIONS WITH RESPECT TO THE APPLE SOFTWARE AND ANY SERVICES, EITHER EXPRESS, IMPLIED OR STATUTORY, INCLUDING, BUT NOT LIMITED TO, THE IMPLIED WARRANTIES AND/OR CONDITIONS OF MERCHANTABILITY, OF SATISFACTORY QUALITY, OF FITNESS FOR A PARTICULAR PURPOSE, OF ACCURACY, OF QUIET ENJOYMENT, AND NON-INFRINGEMENT OF THIRD PARTY RIGHTS. APPLE DOES NOT WARRANT AGAINST INTERFERENCE WITH YOUR ENJOYMENT OF THE APPLE SOFTWARE, THAT THE FUNCTIONS CONTAINED IN, OR SERVICES PERFORMED

OR PROVIDED BY, THE APPLE SOFTWARE WILL MEET YOUR REQUIREMENTS, THAT THE OPERATION OF THE APPLE SOFTWARE OR SERVICES WILL BE UNINTERRUPTED OR ERROR-FREE, THAT THE APPLE SOFTWARE OR SERVICES WILL BE COMPATIBLE WITH THIRD PARTY SOFTWARE, OR THAT DEFECTS IN THE APPLE SOFTWARE OR SERVICES WILL BE CORRECTED. NO ORAL OR WRITTEN INFORMATION OR ADVICE GIVEN BY APPLE OR AN APPLE AUTHORIZED REPRESENTATIVE SHALL CREATE A WARRANTY. SHOULD THE APPLE SOFTWARE OR SERVICES PROVE DEFECTIVE, YOU ASSUME THE ENTIRE COST OF ALL NECESSARY SERVICING, REPAIR OR CORRECTION. SOME JURISDICTIONS DO NOT ALLOW THE EXCLUSION OF IMPLIED WARRANTIES OR LIMITATIONS ON APPLICABLE STATUTORY RIGHTS OF A CONSUMER, SO THE ABOVE EXCLUSION AND LIMITATIONS MAY NOT APPLY TO YOU.

The Apple Software automatically references, displays, links to, and provides web services related to, sites and information located worldwide throughout the Internet. Because Apple has no control over such sites and information, Apple makes no guarantees as to such sites and information, including but not limited to: (a) the accuracy, availability, sequence, completeness, currency, content, validity or quality of any such sites and information, or (b) whether an Apple search completed through the Apple Software may locate unintended or objectionable content. Because some of the content on the Internet consists of material that is adult-oriented or otherwise objectionable to some people or viewers under the age of 18, the results of any search or entering of a particular URL using the Apple Software may automatically and unintentionally generate links or references to objectionable material. By using the Apple Software, you acknowledge that Apple makes no representations or warranties with regard to any sites or information displayed by or accessed through the Apple Software, or any web services performed by the Apple Software in relation to such sites or information. Apple, its officers, affiliates and subsidiaries shall not, directly or indirectly, be liable, in any way, to you or any other person for the content you receive using the Apple Software or for any inaccuracies, errors in or omissions from the content. Financial information displayed by the Apple Software is for general informational purposes only and is not intended to be relied upon as investment advice. Before executing any securities transaction based upon information obtained through the Apple Software, you should consult with a financial professional. Neither Apple nor any of its content providers guarantees the accuracy, completeness, or timeliness of stock information appearing within the Apple Software. The Apple Software may be used to conduct automated translations. As automated translations are performed by software tools and do not involve any human intervention or verification, it is not advisable to rely upon such translations where absolute accuracy is required. Backup functions performed by the Apple Software are only carried out at certain times and are subject to hardware limitations such as drive storage capacity.

Apple and its licensors reserve the right to change, suspend, remove, or disable access to any Services at any time without notice. In no event will Apple be liable for the removal of or disabling of access to any such Services. Apple may also impose limits on the use of or access to certain Services, in any case and without notice or liability.

**8. Limitation of Liability.** TO THE EXTENT NOT PROHIBITED BY LAW, IN NO EVENT SHALL APPLE BE LIABLE FOR PERSONAL INJURY, OR ANY INCIDENTAL, SPECIAL, INDIRECT OR CONSEQUENTIAL DAMAGES WHATSOEVER, INCLUDING, WITHOUT LIMITATION, DAMAGES FOR LOSS OF PROFITS, LOSS OF DATA, BUSINESS INTERRUPTION OR ANY OTHER COMMERCIAL DAMAGES OR LOSSES, ARISING OUT OF OR RELATED TO YOUR USE OR INABILITY TO USE THE APPLE SOFTWARE, HOWEVER CAUSED, REGARDLESS OF THE THEORY OF LIABILITY (CONTRACT, TORT OR OTHERWISE) AND EVEN IF APPLE HAS BEEN ADVISED OF THE POSSIBILITY OF SUCH DAMAGES. SOME JURISDICTIONS DO NOT ALLOW THE LIMITATION OF LIABILITY FOR PERSONAL INJURY, OR OF INCIDENTAL OR CONSEQUENTIAL DAMAGES, SO THIS LIMITATION MAY NOT APPLY TO YOU. In no event shall Apple's total liability to you for all damages (other than as may be required by applicable law in cases involving personal injury) exceed the amount of fifty dollars (\$50.00). The foregoing limitations will apply even if the above stated remedy fails of its essential purpose.

#### **9. Digital Certificates.**

General. The Apple Software contains functionality that allows it to accept digital certificates either issued from Apple or from third parties. YOU ARE SOLELY RESPONSIBLE FOR DECIDING WHETHER OR NOT TO RELY ON A CERTIFICATE WHETHER ISSUED BY APPLE OR A THIRD PARTY. YOUR USE OF DIGITAL CERTIFICATES IS AT YOUR SOLE RISK. APPLE MAKES NO WARRANTIES OR REPRESENTATIONS, EXPRESS OR IMPLIED, AS TO MERCHANTABILITY OR FITNESS FOR ANY PARTICULAR PURPOSE, ACCURACY, SECURITY, OR NON-INFRINGEMENT OF THIRD PARTY RIGHTS WITH RESPECT TO DIGITAL CERTIFICATES. You agree that (a) you will not falsify or misuse any certificate; (b) you will use Digital Certificates for legal purposes only and in accordance with any applicable Certificate Policy, Certificate Practice Statement or other Certificate Authority business practice disclosures; (c) you are solely responsible for preventing any unauthorized user from making use of your Digital Certificates; and (d) you will revoke any certificate that you have reason to believe has been compromised.

Use of Digital Certificates in iChat. The Apple Software allows you to encrypt your iChat communications. This feature uses digital certificates to verify that the iChat is coming from the iChat screen name that appears in the iChat window and to encrypt and decrypt the chat. It does not verify the identity of the person using that screen name. Apple does not guarantee that there will be no hacking or intrusions into the chat. YOUR USE OF THIS FEATURE IN CONNECTION WITH ICHAT IS AT YOUR SOLE RISK. APPLE MAKES NO WARRANTIES OR REPRESENTATIONS, EXPRESS OR IMPLIED, AS TO MERCHANTABILITY OR FITNESS FOR ANY PARTICULAR PURPOSE, ACCURACY, SECURITY, OR NON-INFRINGEMENT OF THIRD PARTY RIGHTS WITH RESPECT TO THE USE OF DIGITAL CERTIFICATES AND/OR ENCRYPTION IN ICHAT. By using the Apple Software, you agree that (a) you will take no action that interferes with the normal operation of digital certificates or encryption used in an iChat session or otherwise falsify the digital certificate used to validate a screen name; (b) you will use the encrypted iChat function solely for legal purposes; (c) you are solely responsible for preventing any unauthorized user from having access to any certificate or private key stored on your computer; and (d) you will revoke any certificate that you have reason to believe is compromised. Apple's Certificate Policy and Certificate Practice Statements may be found at: http://www.apple.com/certificateauthority.

**10. Export Control.** You may not use or otherwise export or reexport the Apple Product except as authorized by United States law and the laws of the jurisdiction in which the Apple Product was obtained. In particular, but without limitation, the Apple Product may not be exported or re-exported (a) into any U.S. embargoed countries or (b) to anyone on the U.S. Treasury Department's list of Specially Designated Nationals or the U.S. Department of Commerce Denied Person's List or Entity List. By using the Apple Product, you represent and warrant that you are not located in any such country or on any such list.

**11. Government End Users.** The Apple Software and related documentation are "Commercial Items", as that term is defined at 48 C.F.R. §2.101, consisting of "Commercial Computer Software" and "Commercial Computer Software Documentation", as such terms are used in 48 C.F.R. §12.212 or 48 C.F.R. §227.7202, as applicable. Consistent with 48 C.F.R. §12.212 or 48 C.F.R. §227.7202-1 through 227.7202-4, as applicable, the Commercial Computer Software and Commercial Computer Software Documentation are being licensed to U.S. Government end users (a) only as Commercial Items and (b) with only those rights as are granted to all other end users pursuant to the terms and conditions herein. Unpublished-rights reserved under the copyright laws of the United States.

**12. Controlling Law and Severability.** This License will be governed by and construed in accordance with the laws of the State of California, as applied to agreements entered into and to be performed entirely within California between California residents. This License shall not be governed by the United Nations Convention on Contracts for the International Sale of Goods, the application of which is expressly excluded. If for any reason a court of competent jurisdiction finds any provision, or portion thereof, to be unenforceable, the remainder of this License shall continue in full force and effect.

**13. Complete Agreement; Governing Language.** This License constitutes the entire agreement between the parties with respect to the use of the Apple Software licensed hereunder and supersedes all prior or contemporaneous understandings regarding such subject matter. No amendment to or modification of this License will be binding unless in writing and signed by Apple. Any translation of this License is done for local requirements and in the event of a dispute between the English and any non-English versions, the English version of this License shall govern.

#### **14. Third Party Acknowledgements.**

A. Portions of the Apple Software utilize or include third party software and other copyrighted material. Acknowledgements, licensing terms and disclaimers for such material are contained in the "online" electronic documentation for the Apple Software, and your use of such material is governed by their respective terms.

B. Certain software libraries and other third party software included with the Apple Software are free software and licensed under the terms of the GNU General Public License (GPL) or the GNU Library/Lesser General Public License (LGPL), as the case may be. You may obtain a complete machine-readable copy of the source code for such free software under the terms of the GPL or LGPL, as the case may be, without charge except

for the cost of media, shipping, and handling, upon written request to Apple. The GPL/LGPL software is distributed in the hope that it will be useful, but WITHOUT ANY WARRANTY, without even the implied warranty of MERCHANTABILITY or FITNESS FOR A PARTICULAR PURPOSE. A copy of the GPL and LGPL is included with the Apple Software.

C. The Apple Software includes certain software licensed under the IBM Public License Version 1.0 (IPL) or the Common Public License Version 1.0 (CPL). A copy of the source code for the IPL and CPL licensed software may be found in Apple's Open Source repository. See Apple's Open Source web site (http://www.opensource.apple.com/) for information on how to obtain the source code. THE IPL AND CPL SOFTWARE IS PROVIDED ON AN "AS IS" BASIS, WITHOUT WARRANTIES OR CONDITIONS OF ANY KIND, EITHER EXPRESS OR IMPLIED INCLUDING, WITHOUT LIMITATION, ANY WARRANTIES OR CONDITIONS OF TITLE, NON-INFRINGEMENT, MERCHANTABILITY OR FITNESS FOR A PARTICULAR PURPOSE. NEITHER APPLE, IBM NOR ANY OTHER CONTRIBUTOR TO THE IPL AND CPL SOFTWARE SHALL HAVE ANY LIABILITY FOR ANY DIRECT, INDIRECT, INCIDENTAL, SPECIAL, EXEMPLARY, OR CONSEQUENTIAL DAMAGES (INCLUDING, WITHOUT LIMITATION, LOST PROFITS), HOWEVER CAUSED AND ON ANY THEORY OF LIABILITY, WHETHER IN CONTRACT, STRICT LIABILITY, OR TORT (INCLUDING NEGLIGENCE OR OTHERWISE) ARISING IN ANY WAY OUT OF THE USE OR DISTRIBUTION OF THE IPL AND CPL SOFTWARE OR THE EXERCISE OF ANY RIGHTS GRANTED HEREUNDER, EVEN IF ADVISED OF THE POSSIBILITY OF SUCH DAMAGES.

D. MPEG-2 Notice. To the extent that the Apple Software contains MPEG-2 functionality, the following provision applies: ANY USE OF THIS PRODUCT OTHER THAN CONSUMER PERSONAL USE IN ANY MANNER THAT COMPLIES WITH THE MPEG-2 STANDARD FOR ENCODING VIDEO INFORMATION FOR PACKAGED MEDIA IS EXPRESSLY PROHIBITED WITHOUT A LICENSE UNDER APPLICABLE PATENTS IN THE MPEG-2 PATENT PORTFOLIO, WHICH LICENSE IS AVAILABLE FROM MPEG LA, L.L.C, 250 STEELE STREET, SUITE 300, DENVER, COLORADO 80206.

E. Use of MPEG-4. This product is licensed under the MPEG-4 Systems Patent Portfolio License for encoding in compliance with the MPEG-4 Systems Standard, except that an additional license and payment of royalties are necessary for encoding in connection with (i) data stored or replicated in physical media which is paid for on a title by title basis and/or (ii) data which is paid for on a title by title basis and is transmitted to an end user for permanent storage and/or use. Such additional license may be obtained from MPEG LA, LLC. See http://www.mpegla.com for additional details.

This product is licensed under the MPEG-4 Visual Patent Portfolio License for the personal and non-commercial use of a consumer for (i) encoding video in compliance with the MPEG-4 Visual Standard ("MPEG-4 Video") and/ or (ii) decoding MPEG-4 video that was encoded by a consumer engaged in a personal and non-commercial activity and/or was obtained from a video provider licensed by MPEG LA to provide MPEG-4 video. No license is granted or shall be implied for any other use.

Additional information including that relating to promotional, internal and commercial uses and licensing may be obtained from MPEG LA, LLC. See http: //www.mpegla.com. For answers to frequently asked questions regarding use fees under the MPEG LA Visual Patent Portfolio License see www.apple.com/mpeg4 or www.apple.com/quicktime/products/qt/faq.html.

F. H.264/AVC Notice. To the extent that the Apple Software contains AVC encoding and/or decoding functionality, commercial use of H.264/AVC requires additional licensing and the following provision applies: THE AVC FUNCTIONALITY IN THIS PRODUCT IS LICENSED HEREIN ONLY FOR THE PERSONAL AND NON-COMMERCIAL USE OF A CONSUMER TO (i) ENCODE VIDEO IN COMPLIANCE WITH THE AVC STANDARD ("AVC VIDEO") AND/OR (ii) DECODE AVC VIDEO THAT WAS ENCODED BY A CONSUMER ENGAGED IN A PERSONAL AND NON-COMMERCIAL ACTIVITY AND/OR AVC VIDEO THAT WAS OBTAINED FROM A VIDEO PROVIDER LICENSED TO PROVIDE AVC VIDEO. INFORMATION REGARDING OTHER LISES AND LICENSES MAY BE ORTAINED FROM MPEG LA L.L.C. SEE HTTP://WWW.MPEGLA.COM.

G. AMR Notice. The Adaptive Multi-Rate ("AMR") encoding and decoding functionality in this product is not licensed to perform cellular voice calls, or for use in any telephony products built on the QuickTime architecture for the Windows platform. The AMR encoding and decoding functionality in this product is also not licensed for use in a cellular communications infrastructure including: base stations, base station controllers/radio network controllers, switching centers, and gateways to and from the public switched network.

H. FAA Notice. Aircraft Situation Display and National Airspace System Status Information data (collectively "Flight Data") displayed through the Apple Software is generated by the Federal Aviation Administration. You agree not to redistribute Flight Data without the prior written consent of the FAA. The FAA and Apple disclaim all warranties, expressed or implied (including the implied warranties of merchantability and fitness for a particular purpose), regarding the use and accuracy of the Flight Data. You agree that the FAA and Apple shall not be liable, either collectively or individually, for any loss, damage, claim, liability, expense, or penalty, or for any indirect, special, secondary, incidental, or consequential damages deriving from the use of the Flight Data. The Apple Software is not sponsored or endorsed by the FAA. The FAA is not responsible for technical or system problems, and you should not contact the FAA regarding such problems or regarding operational traffic flow issues.

I. Use of Adobe Color Profiles. You may use the Adobe Color Profile software included with the Apple Software pursuant to this License, but Adobe is under no obligation to provide any support for the Color Profiles hereunder, including upgrades or future versions of the Profiles or other items. In addition to the provisions of Sections 7 and 8 above, IN NO EVENT WILL ADOBE BE LIABLE TO YOU FOR ANY DAMAGES, CLAIMS OR COSTS WHATSOEVER. The Adobe Color Profile software distributed with the Apple Software is also available for download from Adobe at www.adobe.com.

EA0390

Rev. 8-14-07

### **MAC OS X -OHJELMISTOLISENSSISOPIMUS**APPLE INC.

Yhden käyttäjän lisenssi ja Family Pack -lisenssi käytettäviksi Apple-merkkisissä järjestelmissä LUKEKAA TARKASTI TÄMÄ OHJELMISTOLISENSSISOPIMUS ("LISENSSI") ENNEN OHJELMISTON KÄYTTÖÄ. OHJELMISTOA KÄYTTÄMÄLLÄ SITOUDUTTE NOUDATTAMAAN TÄMÄN LISENSSIN EHTOJA. ELLETTE HYVÄKSY LISENSSIN EHTOJA, ÄLKÄÄ KÄYTTÄKÖ OHJELMISTOA. ELLETTE HYVÄKSY LISENSSIN EHTOJA, VOITTE PALAUT-TAA APPLE-OHJELMISTON SEN HANKINTAPAIKKAAN HYVITYSTÄ VARTEN. MIKÄLI OHJELMISTO HANKITTIIN SÄHKÖISESTI, OSOITTAKAA "EN HYVÄKSY/HYLKÄÄ". JOS APPLE-OHJELMISTO ON HANKITTU OSANA LAITTEIS-TOA, TEIDÄN ON HYVITYKSEN SAADAKSENNE PALAUTETTAVA KOKO LAITTEISTO/OHJELMISTOPAKETTI.

TÄRKEÄ HUOMAUTUS: Tätä ohjelmaa voidaan käyttää materiaalin jäljentämiseen, muokkaamiseen, julkaisemiseen ja jakelemiseen. Se on lisensoitu vain sellaisen materiaalin jäljentämiseen, muokkaamiseen, julkaisemiseen ja jakelemiseen, joka on vapaa tekijänoikeuksista tai johon teillä on tekijänoikeus tai muu laillinen oikeus jäljentämiseen, muokkaamiseen, julkaisemiseen ja jakelemiseen. Jos olette epävarma oikeudestanne jäljentää, muokata, julkaista ja jaella materiaalia, ottakaa yhteyttä lainopilliseen neuvonantajaan.

**1. Yleistä.** Apple Inc. ("Apple") myöntää tämän lisenssin mukana tulleisiin ohjelmiin (mukaan lukien Boot ROM -koodi), dokumentaatioon ja kirjasimiin olivat ne sitten esiasennettuina Apple-merkkiseen laitteistoon, levyllä, muistissa tai millä tahansa muulla taltiolla taikka muodossa (yhteisnimitykseltään "Apple-ohjelmisto") tämän lisenssin ehtojen mukaisen käyttöoikeuden, mutta ei tekijän- eikä muitakaan oikeuksia, joita ei erikseen ole luovutettu. Te omistatte taltion, jolle Apple-ohjelmisto on tallennettu, mutta Apple ja/tai Applen lisenssinhaltijat säilyttävät oikeutensa Apple-ohjelmistoon. Tämän lisenssin ehdot kattavat sellaiset Applen päivitykset, jotka korvaavat ja/tai täydentävät alkuperäistä Apple-ohjelmistotuotetta edellyttäen, että tällaiset päivitykset eivät sisällä erillistä lisenssiä. Jos päivitys sisältää erillisen lisenssin, noudatetaan tämän lisenssin ehtoja.

Apple-ohjelmiston kautta katsellun tai haetun sisällön omistus- ja immateriaalioikeudet ovat vastaavien sisällön omistajien hallussa. Tällainen sisältö saattaa olla tekijänoikeuslakien tai muiden immateriaalista omaisuutta koskevien lakien ja säädösten suojaama, ja siihen saatetaan soveltaa kyseistä sisältöä tarjoavan kolmannen osapuolen käyttöehtoja. Tämä lisenssi ei anna minkäänlaista oikeutta käyttää kyseistä sisältöä, eikä se myöskään takaa, että sisältö olisi jatkossa saatavillanne.

#### **2. Lisenssin käyttö ja rajoitukset**

A. Yhden käyttäjän lisenssi. Tämän sopimuksen perusteella teillä on oikeus asentaa Apple-ohjelmisto käytettäväksi ja ajettavaksi vain yhdessä (1) Apple-tietokoneessa kerrallaan. Teillä ei ole oikeutta Apple-ohjelmiston asentamiseen, käyttöön tai ajamiseen tai näiden toimintojen mahdollistamiseen muille käyttäjille muussa kuin Apple-merkkisessä tietokoneessa. Lisenssi kieltää Apple-ohjelmiston samanaikaisen asentamisen useampaan kuin yhteen tietokoneeseen, eikä Apple-ohjelmistoa voida asettaa käyttöön verkossa, jossa sitä voisi käyttää useampi kuin yksi tietokone kerrallaan.

B. Family Pack -lisenssi. Jos olet ostanut Mac OS X Family Pack -version, lisenssi antaa luvan yhden (1) Appleohjelmiston kopion asentamiseen enintään viiteen (5) Apple-tietokoneeseen edellyttäen, että tietokoneet ovat samassa taloudessa ja niitä käyttävät saman talouden jäsenet. "Taloudella" tarkoitetaan tässä henkilöitä, jotka asuvat samassa asunnossa, kuten omakotitalossa, huoneistossa, asuntovaunussa tai osakehuoneistossa. Se koskee myös opiskelijoita, jotka ovat talouden ensisijaisia asukkaita, vaikka asuvatkin oppilaitoksensa kampusalueella. Family Pack -lisenssi ei koske kaupallisia eikä yrityskäyttäjiä.

C. Apple-ohjelmistosta (lukuun ottamatta Boot ROM -koodia ja muuta Applen firmwarea, joka on sisällytettynä tai muuten mukana Apple-laitteistossa) voidaan varmuuskopiotarkoituksessa tehdä yksi tietokoneella luettavissa oleva kopio, jossa tulee näkyä samat tekijänoikeustiedot kuin alkuperäisessä. Applen Boot ROM -koodi ja firmware on tarkoitettu käytettäväksi vain Apple-merkkisessä laitteistossa, eikä sitä ole lupa kopioida, muokata tai jaella uudelleen kokonaisena tai osina.

D. Tietyt Apple-ohjelmiston komponentit ja Apple-ohjelmiston mukana tulevat, kolmannen osapuolen avoimen lähdekoodin ohjelmat ovat tai saattavat olla saatavilla Applen Open Source -sivuilla (http://www.opensource. apple.com/fi) (yhteisnimitykseltään "avoimen lähdekoodin komponentit"). Ainoastaan näitä avoimen lähdekoodin komponentteja saa muokata tai korvata edellyttäen, että (i) muokkaamattoman Apple-ohjelmiston tilalla käytetään muokattua Apple-ohjelmistoa vain yhdessä Apple-tietokoneessa kerrallaan ja että (ii) tämän lisenssin ehtoja sekä avoimen lähdekoodin komponenttien käyttöä rajoittavia lisenssiehtoja noudatetaan. Apple ei ole velvollinen tarjoamaan päivityksiä, huoltoa, takuita tai teknistä tai muuta tukea tai palveluita muokatulle Apple-ohjelmistolle.

Hyväksytte, että jos Apple-laitteisto vikaantuu tai vaurioituu Apple-ohjelmiston avoimen lähdekoodin komponenttien muokkaamisen seurauksena, viat ja vauriot eivät kuulu Applen laitteistotakuun piiriin.

E. Apple tarjoaa käyttäjän avuksi Applen ohjelmistopaketin yhteydessä käytettäviksi tiettyjä muiden valmistajien ohjelmia. Applella ei ole suoraa tai välillisestä velvoitetta tarjota teknistä tai muuta tukea Applen ohjelmiston mukana tuleville muiden valmistajien ohjelmille. Jos tarvitset näihin ohjelmiin liittyvää teknistä tukea tai asiakaspalvelua, ota yhteyttä suoraan kyseisten ohjelmien ja tuotteiden myyjään tai valmistajaan.

F. Teillä ei ole oikeutta kopioida, kääntää, purkaa, koota uudelleen, muokata tai johtaa uusia tuotteita tästä Apple-ohjelmistosta tai sen osasta, paitsi jos avoimen lähdekoodin komponentteja koskevat sovellettavat lisenssiehdot tai sovellettava laki sen sallivat. APPLE-OHJELMISTOA EI OLE SUUNNITELTU KÄYTETTÄVÄKSI YDINENERGIA-ALAN TOIMINNAN, LENTOKONEEN NAVIGOINTI- TAI TIETOLIIKENNEJÄRJESTELMIEN, LENNONJOHTOLAITTEIDEN, ELINTOIMINTOJA YLLÄPITÄVIEN LAITTEIDEN TAI MUIDEN SELLAISTEN JÄRJESTELMIEN YHTEYDESSÄ, JOISSA TIETOKONEJÄRJESTELMÄSSÄ ILMENNYT TOIMINTAHÄIRIÖ SAATTAA AIHEUTTAA KUOLEMAN, HENKILÖVAHINGON TAI VAKAVAN FYYSISEN TAI YMPÄRISTÖHAITAN VAARAN.

G. Jos siirrätte ohjelmiston käyttöönottoapurin tai siirtymisapurin avulla yhdestä Apple-merkkisestä tietokoneesta toiseen, muistakaa että mikäli molemmissa tietokoneissa ei jo ole lisensoitua versiota kyseisestä ohjelmistosta, alkuperäisen ohjelmistokopion käytön jatkaminen saattaa olla kiellettyä, kun siitä on siirretty kopio toiseen tietokoneeseen. Soveltuvat sopimusehdot löytyvät ohjelmiston ohjelmistolisenssisopimuksesta.

**3. Siirto.** Teillä ei ole oikeutta vuokrata, liisata, lainata, jaella tai jatkolisensoida Apple-ohjelmistoa. Alla esitettyjen rajoitusten puitteissa tämän Apple-ohjelmiston (Applen toimittamassa alkuperäisessä muodossaan) lisenssin tuottamat oikeudet voidaan kuitenkin kertaalleen siirtää kokonaisuudessaan edellyttäen, että: (a) Apple-ohjelmisto siirretään kokonaisuudessaan, mukaan lukien kaikki komponenttien osat (paitsi Applen Boot ROM -koodi ja firmware), alkuperäinen taltio, dokumentaatio ja tämä lisenssi, (b) te sitoudutte hävittämään hallussanne olevat muut Apple-ohjelmiston kopiot, myös tietokoneeseen tai muuhun tallennuslaitteeseen tallennetut kopiot ja (c) osapuoli, jonka haltuun Apple-ohjelmisto siirtyy, lukee tämän lisenssin sopimusehdot ja hyväksyy ne. Teillä ei ole oikeutta vuokrata, lainata, jaella tai jatkolisensoida Apple-ohjelmistoa, jota on muokattu tai joka on korvattu kappaleessa 2D esitetyllä tavalla. Kaikki Apple-ohjelmiston osat kuuluvat kokonaisohjelmistoon, eikä niitä voida erottaa muusta ohjelmistosta ja jaella itsenäisinä sovelluksina. Tietyn Apple-merkkisen laitteiston mukana toimitettu Aple-ohjelmisto ei ehkä toimi muissa Apple-merkkisissä laitteistoissa.

Päivitykset: Jos Apple-ohjelmiston päivitys korvaa kokonaan (täysi asennus) Apple-ohjelmiston aiemmin lisensoidun version, teillä ei ole oikeutta käyttää molempia ohjelmistoversioita samanaikaisesti eikä siirtää niitä erillisinä.

 NFR (Not for Resale) -kopiot ja arviointiversiot: Lisenssin muista osioista huolimatta Apple-ohjelmistoa, joka on merkitty tai muuten osoitettu pelkästään myynninedistämis- tai not-for-resale-tarkoituksiin, on lupa käyttää vain esittely-, testaus- ja arviointitoimintaan, eikä sitä ole lupa myydä tai siirtää muiden käyttöön.

Apple-ohjelmiston palautukseen tarkoitetut versiot: Applen laitteistopaketteihin mahdollisesti kuuluvat tai Applen laitteistopaketin yhteydessä toimittamat ohjelmiston palautus -CD- tai DVD-levyt sisältävät Appleohjelmiston version, joka on tarkoitettu vain vianetsintä- ja palautuskäyttöön. Nämä CD- ja DVD-levyt voidaan jälleenmyydä tai siirtää vain osana Applen laitteistopakettia.

Akateemiset kopiot: Jos Apple-ohjelmiston pakkauksessa on merkintä, että se on tarkoitettu koulutuskäyttöön tai jos hankitte Apple-ohjelmiston koulutusalennuksella, ohjelmistoa saavat käyttää vain koulutusalan loppukäyttäjät. "Koulutusalan loppukäyttäjällä" tarkoitetaan oppilaitosten (yliopistojen tai yksityisten ja kunnallisten koulujen) opiskelijoita tai tiedekunnan jäseniä, henkilökuntaa ja hallintoa.

**4. Suostumus tietojen käyttöön.** Hyväksytte, että Apple ja sen tytäryhtiöt saattavat kerätä ja käyttää teknistä ja vastaavaa tietoa, mukaan lukien tietokoneeseenne, järjestelmäänne, ohjelmistoonne ja oheislaitteisiinne liittyvä tekninen tieto, jota kerätään tietyinaikavälein, jotta teille voitaisiin tarjota ohjelmistopäivityksiä, tuotetukea ja mahdollisia muita Apple-ohjelmistoon liittyviä palveluita ja jotta olisi mahdollista tarkistaa, että tämän lisenssin ehtoja noudatetaan. Apple saattaa käyttää tätä tietoa kehittääkseen tuotteitaan ja tarjotakseen teille palveluita ja tekniikoita, kunhan kyseinen tieto ei ole suoraan teihin viittaavassa muodossa.

**5. Sopimuksen päättyminen.** Tämä lisenssi on voimassa kunnes toisin päätetään. Jos lisenssin ehtoja ei noudateta, lisenssin voimassaolo päättyy heti ilman erillistä ilmoitusta Applelta. Sopimuksen päättyessä Apple-ohjelmiston käyttö on lopetettava ja kaikki ohjelmiston osittaisetkin kopiot on hävitettävä.

**6. Rajoitettu takuu taltiolle.** Applen takuu työ- ja materiaalivirheille kattaa taltiot, joille Applen ohjelmisto on tallennettu, normaalikäytössä yhdeksänkymmenen (90) päivän ajan hankintapäivästä lukien. Apple voi harkintansa mukaan joko vaihtaa tai hyvittää tuotteen edellyttäen, että viallinen taltio ja kopio ostokuitista palautetaan Applelle tai Applen jälleenmyyjälle. TÄMÄ RAJOITETTU TAKUU JA KAIKKI TALTION VÄLILLISET TAKUUT MUKAAN LUKIEN MYYTÄVYYS, TYYDYTTÄVÄ LAATU JA SOVELTUVUUS JOHONKIN MÄÄRÄTTYYN TARKOITUKSEEN ON RAJOITETTU YHDEKSÄÄNKYMMENEEN (90) PÄIVÄÄN OSTOHETKESTÄ. KOSKA JOILLAIN OIKEUSTOIMIALUEILLA EI SALLITA VASTUUAJAN RAJOITTAMISTA, EDELLÄMAINITTU EI EHKÄ KOSKE TEITÄ. TÄSSÄ ESITETTY RAJOITETTU TAKUU ON AINOA ANNETTU TAKUU JA SE KORVAA (MAHDOLLISET) MUUT DOKUMENTAATIOSSA, PAKKAUKSESSA TAI MUUALLA ILMAISTUT TAKUUT. TÄMÄ RAJOITETTU TAKUU ILMOITTAA TEIDÄN TARKAT LAILLISET OIKEUTENNE, JOIDEN LISÄKSI TEILLÄ SAATTAA OLLA OIKEUSTOIMIALUEIDEN MUKAAN VAIHTUVIA MUITA OIKEUKSIA.

**7. Vastuunvapautus.** APPLE-OHJELMISTON KÄYTTÄMINEN, OHJELMISTON TYYDYTTÄVÄ LAATU, SUORITUSKYKY, TARKKUUS JA TOIMINTA OVAT KÄYTTÄJÄN OMALLA VASTUULLA. APPLE-OHJELMISTO JA KAIKKI SEN SUORIT-TAMAT TAI TARJOAMAT PALVELUT TOIMITETAAN "SELLAISINAAN" ILMAN MINKÄÄNLAISIA TAKUITA, JA APPLE JA APPLEN LISENSOIJAT (JOITA KOHDISSA 7 JA 8 KUTSUTAAN YHTEISNIMITYKSELLÄ "APPLE") VAPAUTTAVAT ITSENSÄ, EDELLÄ ESITETYN RAJATUN TAKUUN HUOMIOONOTTAEN JA SILTÄ OSIN KUIN SE SOVELLETTAVAN LAIN MUKAAN ON MAHDOLLISTA, SUORASTA, VÄLILLISESTÄ JA LAKISÄÄTEISESTÄ TUOTE- JA MUUSTA VASTUUSTA APPLE-OHJELMISTON JA KAIKKIEN PALVELUIDEN SUHTEEN MUKAAN LUKIEN KAUPALLINEN KÄYTTÖKELPOISUUS JA SOVELTUVUUS TIETTYYN TARKOITUKSEEN, LAADUN TYYDYTTÄVYYS, VIRHEETTÖMYYS JA KOLMANNEN OSAPUOLEN OIKEUKSIEN KUNNIOITTAMINEN. APPLE EI TAKAA, ETTÄ APPLE-OHJELMISTON TAI PALVELUIDEN TOIMINNOT TÄYTTÄVÄT KAIKKI VAATIMUKSET, ETTÄ APPLE-OHJELMISTON TAI PALVELUIDEN TOIMINTA ON KESKEYTYMÄTÖNTÄ JA VIRHEETÖNTÄ, TAI ETTÄ APPLE-OHJELMISTON TAI PALVELUIDEN VIRHEET TULLAAN KORJAAMAAN. MIKÄÄN APPLEN TAI APPLEN VALTUUTTAMAN EDUSTAJAN ANTAMA SUULLINEN TAI KIRJALLINEN TIETO TAI OHJE EI LUO TAKUUTA. JOS APPLE-OHJELMISTO TAI PALVELUT TODETAAN VIALLISIKSI, ASIAKAS ON VASTUUSSA KAIKISTA HUOLTO- JA KORJAUSKULUISTA. KOSKA JOILLAIN OIKEUSTOIMIALUEILLA EI SALLITA VASTUUN RAJOITTAMISTA, EDELLÄMAINITTU EI EHKÄ KOSKE TEITÄ.

Apple-ohjelmisto tuottaa viittauksia ja linkkejä internetissä oleviin sivustoihin ja tietoihin kaikkialla maailmassa, näyttää näitä sivustoja ja tietoja ja tarjoaa niihin liittyviä palveluita automaattisesti. Apple ei voi millään tavoin valvoa sivuja tai niiden sisältämää tietoa, joten Apple ei anna mitään takuita kyseisistä sivuista tai niiden sisällöstä mukaan lukien rajoituksetta (i) oikeellisuus, saatavuus, jatkuvuus, kattavuus, ajantasaisuus, sisältö, pätevyys ja laatu (ii) tai se, että Apple-ohjelmiston kautta Apple-haun avulla löytyneet sivut eivät sisällä vääränlaista tai sopimatonta sisältöä. Koska internet sisältää myös aikuisille suunnattua tai muuten joillekin henkilöille tai alle

18-vuotiaille sopimatonta materiaalia, minkä tahansa haun tai tietyn URL-osoitteen kirjoittaminen Appleohjelmistoa käyttäen saattaa automaattisesti ja tarkoituksetta luoda linkkejä tai viittauksia sopimattomaan materiaaliin. Apple-ohjelmiston käyttäjien on tiedostettava, ettei Apple anna mitään takuita Apple-ohjelmiston kautta nähtävien tai käytettävien sivustojen tai tietojen suhteen tai Apple-ohjelmiston suorittamien, näihin sivustoihin ja tietoihin liittyvien palveluiden suhteen. Apple, Applen edustajat, haarayhtiöt tai tytäryritykset eivät ole kenellekään suorasti tai epäsuorasti vastuussa Apple-ohjelmiston kautta saadusta materiaalista tai sen epätarkkuuksista, virheistä tai puutteellisuuksista. Apple-ohjelmiston näyttämät taloudelliset tiedot on annettu vain yleisessä tiedonvälitystarkoituksessa, eikä niitä ole tarkoitettu luotettaviksi sijoitusneuvoiksi. Käyttäjän tulisi ottaa yhteyttä talousasiantuntijaan ennen mitään Apple-ohjelmiston kautta saatujen tietojen perusteella tehtäviä pörssikauppoja. Apple tai sen sisällöntarjoajat eivät takaa Apple-ohjelmiston välittämien pörssitietojen paikkansapitävyyttä, kattavuutta tai reaaliaikaisuutta. Apple-ohjelmistoa voidaan käyttää automatisoitujen käännösten teossa. Koska ohjelmistotyökalut vastaavat automatisoiduista käännöksistä ja koska käännösten tekoon ja tarkistukseen eivät osallistu ihmiset, ei ole suositeltavaa luottaa konekäännökseen silloin, kun tarvitaan täsmällisiä tietoja. Apple-ohjelmiston varmuuskopiointitoiminnot suoritetaan vain tiettyinä aikoina ja niihin voivat vaikuttaa laitteistorajoitukset, kuten käytettävissä oleva tallennustila.

Apple ja sen lisenssin antajat pidättävät itsellään oikeuden muuttaa, keskeyttää tai poistaa mitä tahansa palveluita tai estää niiden käytön milloin tahansa ilmoittamatta. Applea ei missään olosuhteissa voida vaatia vastuuseen minkään tällaisten palveluiden poistamisesta tai niiden käytön estämisestä. Apple voi myös rajoittaa tiettyjen palveluiden käyttöä tai saatavuutta milloin tahansa ilmoittamatta ja joutumatta siitä vastaamaan.

**8. Vastuun rajoitus.** LAIN SALLIMISSA RAJOISSA JA HUOLIMATTA VASTUUTEORIASTA (SOPIMUKSEN, RIKKOMUKSEN TAI MUUN OSALTA) TAI SIITÄ, ETTÄ APPLEA OLISI VAROITETTU KYSEISEN VAHINGON MAHDOLLISUUDESTA, APPLE EI OLE MISSÄÄN TAPAUKSISSA VASTUUSSA MISTÄÄN HENKILÖVAHINGOISTA TAI SUORISTA, EPÄSUORISTA TAI VÄLILLISISTÄ VAHINGOISTA MUKAAN LUKIEN TALOUDELLISET MENETYKSET, TIEDON HÄVIÄMINEN, LIIKETOIMINNAN KESKEYTYMINEN TAI MUUT KAUPALLISET VAHINGOT TAI MENETYKSET, JOTKA JOHTUVAT PALVELINOHJELMISTON KÄYTÖSTÄ TAI ASIAKKAAN KYVYTTÖMYYDESTÄ KÄYTTÄÄ OHJELMISTOA. KOSKA JOILLAKIN OIKEUSTOIMIALUEILLA EI SALLITA VASTUUN RAJOITTAMISTA, EDELLÄMAINITTU EI EHKÄ KOSKE TEITÄ. Missään tapauksessa Applen kokonaiskorvausvelvollisuus vahingoista (ellei sovellettavan lain vaatimus henkilövahinkotapauksissa poikkea tästä) ei ylitä viittäkymmentä dollaria (50,00 USD). Oheiset rajoitukset ovat voimassa myös silloin, jos yllä esitetty korvaus ei vastaa perimmäistä tarkoitustaan.

#### **9. Sähköiset varmenteet.**

Yleistä. Apple-ohjelmisto sisältää toiminnallisuuden, joka sallii sen hyväksyä Applen tai kolmansien osapuolien sähköisiä varmenteita. ON KOKONAAN TEIDÄN PÄÄTETTÄVISSÄNNE, LUOTATTEKO APPLEN TAI KOLMANNEN OSAPUOLEN MYÖNTÄMIIN VARMENTEISIIN. SÄHKÖISTEN VARMENTEIDEN KÄYTTÖ TAPAHTUU TÄYSIN OMALLA VASTUULLANNE. APPLE EI ANNA MITÄÄN SUORIA TAI VÄLILLISIÄ TAKUITA TAI LUPAUKSIA SÄHKÖISIIN

VARMENTEISIIN LIITTYEN, MUKAAN LUKIEN KAUPALLINEN KÄYTTÖKELPOISUUS JA SOVELTUVUUS TIETTYYN TARKOITUKSEEN, TARKKUUS, TURVALLISUUS JA KOLMANNEN OSAPUOLEN OIKEUKSIEN KUNNIOITTAMINEN. Sitoudutte siihen, että (a) ette väärennä tai käytä väärin mitään varmennetta; (b) käytätte sähköistä varmennetta vain laillisiin tarkoituksiin ja sovellettavan varmennepolitiikan (Certificate Policy), varmennekäytäntölausunnon (Certificate Practice Statement) tai muiden varmentajan (Certificate Authority) antamien ohjeiden mukaisesti; (c) olette yksin vastuussa siitä, että kukaan ei käytä luvattomasti sähköisiä varmenteitanne; ja että (d) kumoatte sellaisen varmenteen, jota teillä on syytä pitää vaarantuneena.

Sähköisten varmenteiden käyttö iChatissa. Apple-ohjelmisto mahdollistaa iChat-viestiliikenteen suojaamisen salauksella. Tämä ominaisuus käyttää sähköisiä varmenteita varmentaakseen, että iChat-viesti tulee iChatin ikkunassa näkyvästä iChat-näyttönimestä, ja salatakseen ja purkaakseen chatin. Se ei tarkista tiettyä näyttönimeä käyttävän henkilön henkilöllisyyttä. Apple ei takaa, että chattia ei hakkeroitaisi tai häirittäisi. TÄMÄN OMINAISUUDEN KÄYTTÖ ICHATIN YHTEYDESSÄ TAPAHTUU TÄYSIN OMALLA VASTUULLANNE. APPLE EI ANNA MITÄÄN SUORIA TAI VÄLILLISIÄ TAKUITA TAI LUPAUKSIA SÄHKÖISIIN VARMENTEISIIN JA/TAI ICHATIN SALAUKSEEN LIITTYEN, MUKAAN LUKIEN KAUPALLINEN KÄYTTÖKELPOISUUS JA SOVELTUVUUS TIETTYYN TARKOITUKSEEN, TARKKUUS, TURVALLISUUS JA KOLMANNEN OSAPUOLEN OIKEUKSIEN KUNNIOITTAMINEN. Käyttämällä Apple-ohjelmistoa sitoudutte siihen, että (a) ette toimi tavalla, joka häiritsee sähköisten varmenteiden tai salauksen normaalia toimintaa iChat-istunnossa ettekä väärennä näyttönimen varmentamiseen käytettävää sähköistä varmennetta; (b) käytätte salattua iChat-toimintoa vain laillisiin tarkoituksiin; (c) olette yksin vastuussa siitä, että kenelläkään luvattomalla käyttäjällä ei ole pääsyä varmenteisiin tai henkilökohtaisiin salasanohin, jotka on tallennettu tietokoneellenne; ja että (d) peruutatte sellaisen varmenteen, jota teillä on syytä pitää vaarantuneena. Applen varmennepolitiikka (Certificate Policy) ja varmennekäytäntölausunnot (Certificate Practice Statement) ovat esillä osoitteessa: http://www.apple.com/certificateauthority.

**10. Vientisäätely.** Lisenssinhaltija sitoutuu siihen, ettei Apple-ohjelmistoa viedä edelleen suorasti eikä epäsuorasti ulkomaille, ellei tähän ole erikseen annettu lupaa Yhdysvaltain tai sen maan laissa, josta Apple-ohjelmisto on hankittu. Erityisesti Apple-ohjelmistoa ei saa viedä (a) Yhdysvaltojen vientikiellossa olevaan maahan tai (b) kenellekään U.S. Treasury Departmentin Specially Designated Nationals -luettelossa olevalle tai U.S. Department of Commercen Denied Person's List- tai Entity List -luetteloissa mainituille. Apple-ohjelmistoa käyttämällä annatte takuun siitä, ettette ole missään tällaisessä maassa tai luettelossa. Takaatte myös, ettette käytä Apple-ohjelmistoa mihinkään sellaiseen tarkoitukseen, joka on kielletty Yhdysvaltain laissa, mukaan lukien (mutta näihin rajoittumatta) ydinaseiden, ohjusten tai kemiallisten tai biologisten aseiden kehitys, suunnittelu, valmistus tai tuotanto.

**11. Yhdysvaltain viranomaiset.** Apple-ohjelmisto ja siihen liittyvä dokumentaatio on luokitukseltaan "Commercial Items", kuten termi on määritelty säädöksessä 48 C.F.R. §2.101, koostuen osista "Commercial Computer Software" ja "Commercial Computer Software Documentation", kuten termit on määritelty säädöksessä 48 C.F.R. §12.212 tai 48 C.F.R. §227.7202, soveltuvin osin. Mikäli lisenssin hankkija tai käyttäjä

on Yhdysvaltain viranomainen, sovelletaan säädöksiä 48 C.F.R. §12.212 tai 48 C.F.R. §227.7202-1 - 227.7202-4, soveltuvin osin, niin että Commercial Computer Software ja Commercial Computer Software Documentation on lisensoitu (a) vain Commercial Item -tuotteina ja (b) samoilla näissä sopimusehdoissa ilmoitetuilla oikeuksilla, jotka koskevat kaikkia muita loppukäyttäjiä. Julkaisemattoman materiaalin oikeudet pidätetään Yhdysvaltojen tekijänoikeuslakien mukaisesti.

**12. Sovellettava laki ja erimielisyyksien ratkaisu.** Tähän lisenssiin sovelletaan Yhdysvaltojen Kalifornian osavaltion lakeja. Tämä lisenssi ei kuulu United Nations Convention on Contracts for the International Sale of Goods -määräysten alaisuuteen. Vaikka toimivaltainen tuomioistuin katsoisi jonkun osan sopimuksesta tehottomaksi, lisenssi on muulta osin voimassa.

**13. Kokonaissopimus ja kieli.** Tämä lisenssi muodostaa koko sopimuksen osapuolten välillä Apple-ohjelmiston käytöstä ja korvaa kaikki aikaisemmat tai samanaikaiset samaa koskevat sopimukset. Lisenssin lisäykset tai muutokset eivät olet sitovia ilman Applen kirjallista ja allekirjoitettua hyväksymistä. Lisenssin käännökset on tehty paikallisia vaatimuksia ajatellen ja mahdolliset epäselvyydet englanninkielisen version ja käännösversion välillä ratkaistaan englanninkielisen lisenssiversion eduksi.

#### **14. Kolmansien osapuolien materiaali.**

A. Osa Apple-ohjelmistosta käyttää tai sisältää kolmannen osapuolen ohjelmistoja ja muuta tekijänoikeudella suojattua materiaalia. Tällaisen materiaalin lähdemaininnat, lisenssiehdot ja vastuuvapauslausekkeet ovat Apple-ohjelmiston sähköisessä dokumentaatiossa, ja tällaisen materiaalin käyttö on suojattu valmistajan vastaavilla ehdoilla.

B. Tietyt Apple-ohjelmiston sisältämät kirjastot ja muut kolmansien osapuolten ohjelmat ovat vapaita ohjelmia, jotka on lisensoitu GNU General Public License (GPL) -lisenssillä tai GNU Library/Lesser General Public License (LGPL) -lisenssillä. Apple lähettää tällaisista GPL- tai LGPL-ohjelmista lisenssinhaltijalle täydellisen, tietokoneen luettavissa olevan lähdekoodikopion GPL- tai LGPL-lisenssin ehtojen mukaisesti maksutta lukuun ottamatta lähdekoodin tallentamisesta, käsittelystä ja lähetyksestä aiheutuvia kuluja, kun pyydätte sitä kirjallisesti Applelta. GPL/LGPL-ohjelmistoa jaetaan siinä toivossa, että siitä on hyötyä, mutta ILMAN MITÄÄN TAKUITA, jopa ilman rajoitettua takuuta tuotteen TYYDYTTÄVÄSTÄ LAADUSTA ja sen SOVELTUVUUDESTA MÄÄRÄTTYYN TARKOITUKSEEN. Apple-ohjelmisto sisältää kopiot GPL- ja LGPL-lisensseistä.

C. Apple-ohjelmisto sisältää tiettyjä ohjelmistoja, jotka on lisensoitu Applelle IBM Public License Version 1.0 -lisenssillä (IPL) tai Common Public License Version 1.0 -lisenssillä (CPL). Kopio IBM-ohjelmiston lähde-koodista löytyy Applen Open Source -tallennuspaikasta. Katso Applen Open Source -sivuilta (http://www.opensource.apple.com/fi) tietoja siitä, miten voit hankkia lähdekoodin. IPL- ja CPL-OHJELMISTO TOIMITETAAN SELLAISENAAN, ILMAN MINKÄÄNLAISIA SUORASTI TAI EPÄSUORASTI ILMAISTUJA TAKUI-TA TAI VAKUUKSIA, MUKAAN LUKIEN TAKUUT TAI VAKUUDET OMISTUSOIKEUDESTA, OIKEUKSIEN LOUKKAA-MATTOMUUDESTA, SOVELTUVUUDESTA KAUPANKÄYNNIN KOHTEEKSI TAI SOPIVUUDESTA TIETTYYN

TARKOITUKSEEN, NIIHIN KUITENKAAN RAJOITTUMATTA. APPLE, IBM TAI MUU IPL- tai CPL-OHJELMISTON KEHITYKSEEN OSALLISTUNUT TAHO EI MISSÄÄN TAPAUKSESSA OLE VASTUUSSA MINKÄÄNLAISISTA SUORISTA, EPÄSUORISTA, SATUNNAISISTA, ERITYISISTÄ, RANGAISTUSLUONTOISISTA TAI VÄLILLISISTÄ VAHINGOISTA (MUKAAN LUKIEN VOITTOJEN MENETYKSET, NIIHIN KUITENKAAN RAJOITTUMATTA), RIIPPUMATTA AIHEUTUMIS-TAI VASTUULLISUUSTAVASTA JA SIITÄ PERUSTUVATKO NE SOPIMUKSEEN, ANKARAAN VASTUUSEEN VAI OIKEUDEN LOUKKAUKSEEN (MUKAAN LUKIEN HUOLIMATTOMUUS JA MUUT), JOTKA JOHTUVAT JOLLAKIN TAVALLA IPL- tai CPL-OHJELMISTON KÄYTÖSTÄ TAI JAKELUSTA TAI TÄSSÄ ANNETTUJEN OIKEUKSIEN KÄYTÖSTÄ, VAIKKA TÄLLAISTEN VAHINKOJEN MAHDOLLISUUDESTA OLISI VAROITETTU.

D. MPEG-2-huomautus. Apple-ohjelmiston sisältämän MPEG-2-toiminnallisuuden osalta pätee seuraava rajoitus: MPEG-2-STANDARDIN MUKAINEN VIDEOTIEDON KOODAUS PAKATTUUN MEDIAAN ON KIELLETTY KAIKEN MUUN KUIN TÄMÄN TUOTTEEN HENKILÖKOHTAISEN KULUTTAJAKÄYTÖN OSALTA ILMAN MPEG-2-PATENTTIPORTFOLION SOVELTUVAN PATENTIN MUKAISTA LISENSSIÄ, JOKA VOIDAAN HANKKIA OSOITTEESTA MPEG LA, L.L.C, 250 STEELE STREET, SUITE 300, DENVER, COLORADO 80206.

E. MPEG-4:n käyttö. Tämä tuote on lisensoitu MPEG-4 Systems Patent Portfolio License -lisenssin alaisena MPEG-4 Systems Standard -standardin mukaiseen koodaukseen. Käyttäjältä vaaditaan kuitenkin lisälisenssi ja rojalteja, jos koodaus koskee (i) dataa, joka tallennetaan tai kopioidaan fyysiselle tallennusvälineelle ja josta peritään kappalekohtainen maksu ja/tai (ii) dataa, josta maksetaan kappalekohtaisesti ja joka välitetään loppukäyttäjälle pysyvää tallennusta ja/tai käyttöä varten. Lisälisenssi voidaan hankkia MPEG LA, LLC:ltä. Lisätietoja annetaan osoitteessa http://www.mpegla.com.

Tämä tuote on lisensoitu MPEG-4 Visual Patent Portfolio License -lisenssin alaisena kuluttajan henkilökohtaiseen ja ei-kaupalliseen käyttöön, joka koskee (i) MPEG-4 Visual Standard -standardin ("MPEG-4 Video") mukaista videon koodausta ja/tai (ii) sellaisen MPEG-4-videon dekoodausta, joka koodattiin kuluttajan henkilökohtaiseen ja ei-kaupalliseen käyttöön ja/tai joka saatiin MPEG LA:n MPEG-4-videontarjoajaksi lisensoimalta videontarjoajalta. Lisenssiä ei myönnetä mihinkään muuhun tarkoitukseen.

Lisätietoja esittelykäytöstä, sisäisestä käytöstä ja kaupallisesta käytöstä sekä lisensoinnista antaa MPEG LA, LLC. Vieraile osoitteessa http: //www.mpegla.com. Vastauksia usein esitettyihin kysymyksiin MPEG LA Visual Patent Portfolio License lisenssin käyttömaksuista on osoitteissa www.apple.com/mpeg4 ja www.apple.com/quicktime/products/qt/faq.html.

F. H.264/AVC-huomautus. Niiltä osin kuin Apple-ohjelmisto sisältää AVC-koodaus- ja/tai dekoodausominaisuuksia, H.264/AVC:n kaupallinen käyttö vaatii lisälisensoinnin ja seuraavat ehdot pätevät: TÄMÄN TUOTTEEN AVC-TOIMINNALLISUUS ON LISENSOITU TÄSSÄ VAIN HENKILÖKOHTAISEEN, EI-KAUPALLISEEN KÄYTTÖÖN. KULUTTAJA VOI (i) KOODATA VIDEOTA AVC-STANDARDIN MUKAISESTI ("AVC-VIDEO") JA/TAI (ii) DEKOODATA AVC-VIDEOTA, JONKA KULUTTAJA ON KOODANNUT HENKILÖKOHTAISESSA JA EI-KAUPALLISESSA TARKOITUKSESSA JA/TAI AVC-VIDEOTA, JOKA ON HANKITTU VIDEOPALVELUNTARJOAJALTA, JOLLA ON LUPA TARJOTA AVC-VIDEOTA. MUITA KÄYTTÖÄ JA LISENSSEJÄ KOSKEVIA TIETOJA ANTAA MPEG LA L.L.C. KATSO HTTP://WWW.MPEGLA.COM.

G. AMR-huomautus. Tämän tuotteen tarjoamaa mahdollisuutta Adaptive Multi-Rate ("AMR")-koodaukseen ja -purkuun ei ole lisensoitu solukkojärjestelmän kautta tehtyjen äänipuheluiden suorittamiseen tai minkään QuickTime-arkkitehtuuriin perustuvien, Windows-alustalle tarkoitettujen puhelintuotteiden käyttöön. Tuotteen tarjoamaa mahdollisuutta AMR-koodaukseen ja -purkuun ei myöskään ole lisensoitu käytettäväksi missään solukkojärjestelmäviestinnän infrastruktuurissa, mukaan lukien: tukiasemat, tukiasemien ohjaimet/radioverkon ohjaimet, puhelinvaihteet tai yhdyskäytävät julkisiin vaihdeverkkoihin tai niistä ulos.

H. FAA-huomautus. Apple-ohjelmiston välittämät Aircraft Situation Display- ja National Airspace System Status Information -tiedot (yhteisnimitykseltään "Lentotiedot") ovat Federal Aviation Administrationin tuottamia. Käyttäjä hyväksyy, ettei hänellä ole lupaa jakaa tällaisia lentotietoja ilman FAA:n kirjallista lupaa. FAA ja Apple vapauttavat itsensä kaikesta lentotietojen käyttöön ja virheettömyyteen liittyvästä suorasta tai epäsuorasta vastuusta (mukaan lukien kaupallinen käyttökelpoisuus ja soveltuvuus tiettyyn tarkoitukseen). Käyttäjä hyväksyy, etteivät FAA ja Apple ole yhdessä tai erikseen vastuussa lentotietojen käytöstä johtuvista tappioista, haitoista, vaatimuksista, vastuista, kuluista tai rangaistuksista tai epäsuorista, erityisistä, toissijaisista, satunnaisista tai välillisistä vahingoista. FAA ei sponsoroi eikä suosittele Apple-ohjelmistoa. FAA ei vastaa teknisistä tai järjestelmäongelmista, eikä tällaisissa tai operatiivista liikennettä koskevissa asioissa pidä ottaa yhteyttä FAA:han.

I. Adoben väriprofiilien käyttö. Teillä on oikeus käyttää Apple-ohjelmiston mukana tulevaa Adoben väriprofiiliohjelmistoa tämän lisenssin mukaisesti, mutta sopimus ei velvoita Adobea tarjoamaan väriprofiileihin liittyvää tukea, mukaan lukien päivitykset, profiilien tulevat versiot ja muut kohteet. Kohdissa 7 ja 8 olevien sopimusehtojen lisäksi, ADOBE EI VASTAA MISSÄÄN TAPAUKSESSA MISTÄÄN VAHINGOISTA, KORVAUKSISTA TAI KUSTANNUKSISTA. Apple-ohjelmiston mukana tuleva Adobe Color Profile -ohjelmisto on myös haettavissa Adoben web-sivuilta osoitteessa www.adobe.com.

EA0390

Versio 8-14-07